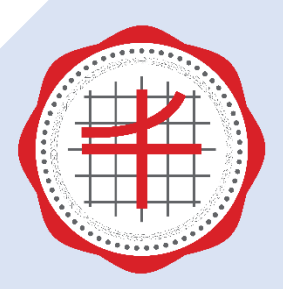

้ส่วนพัฒนาความยั่งยืน <u>มหาวิทยาลัยศรีนครินทรวิโรฒ</u>

# คู่มือการใช้งาน Line Official Account อาคารที่พักบุคลากร

## มหาวิทยาลัยศรีนครินทรวิโรฒ องครักษ์

ี้ ส่วนพัฒนาความยั่งยืน สำนักงานอธิการบดี โทร 037-395-5369 ต่อ 21013

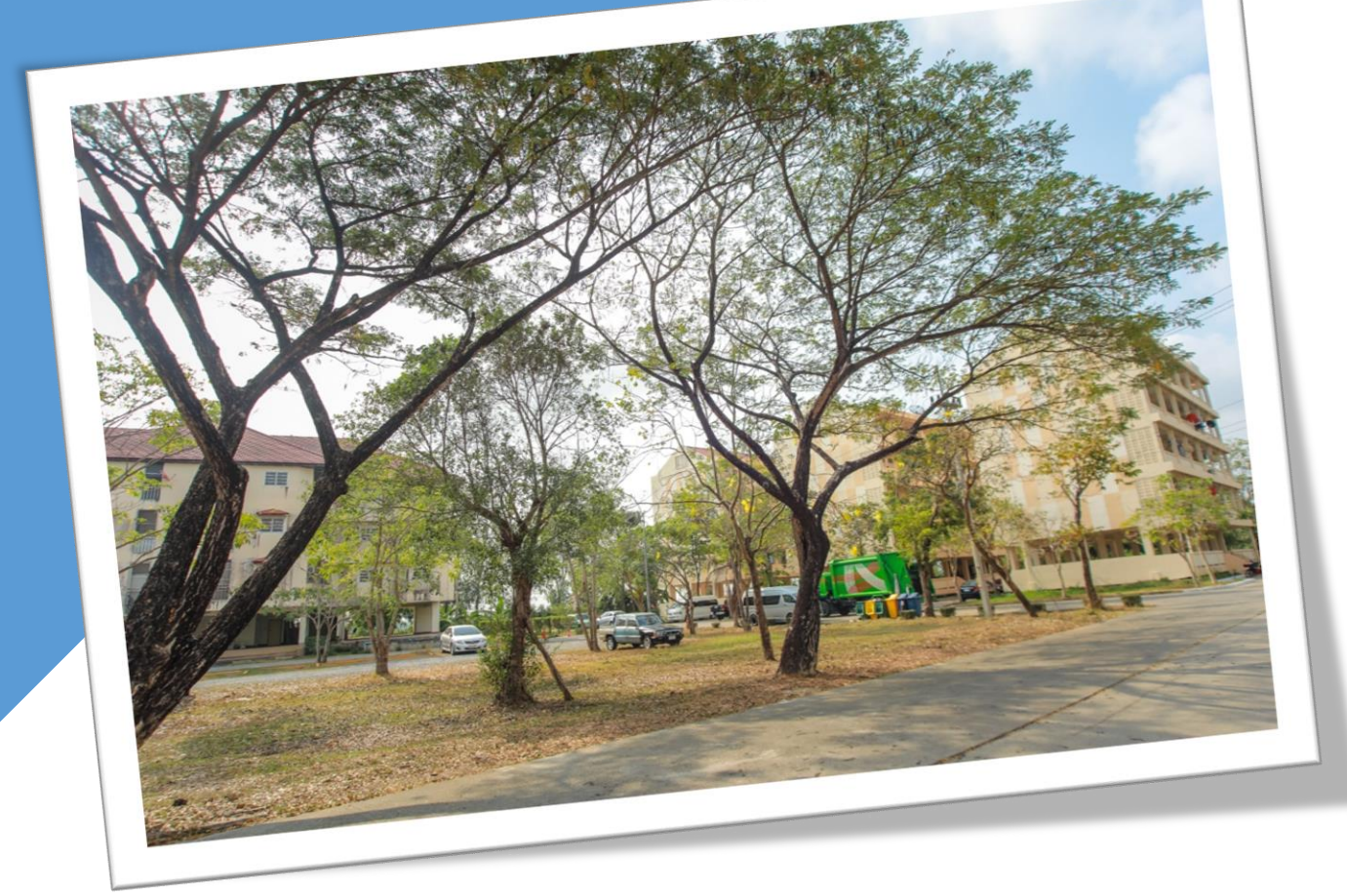

## **สารบัญ**

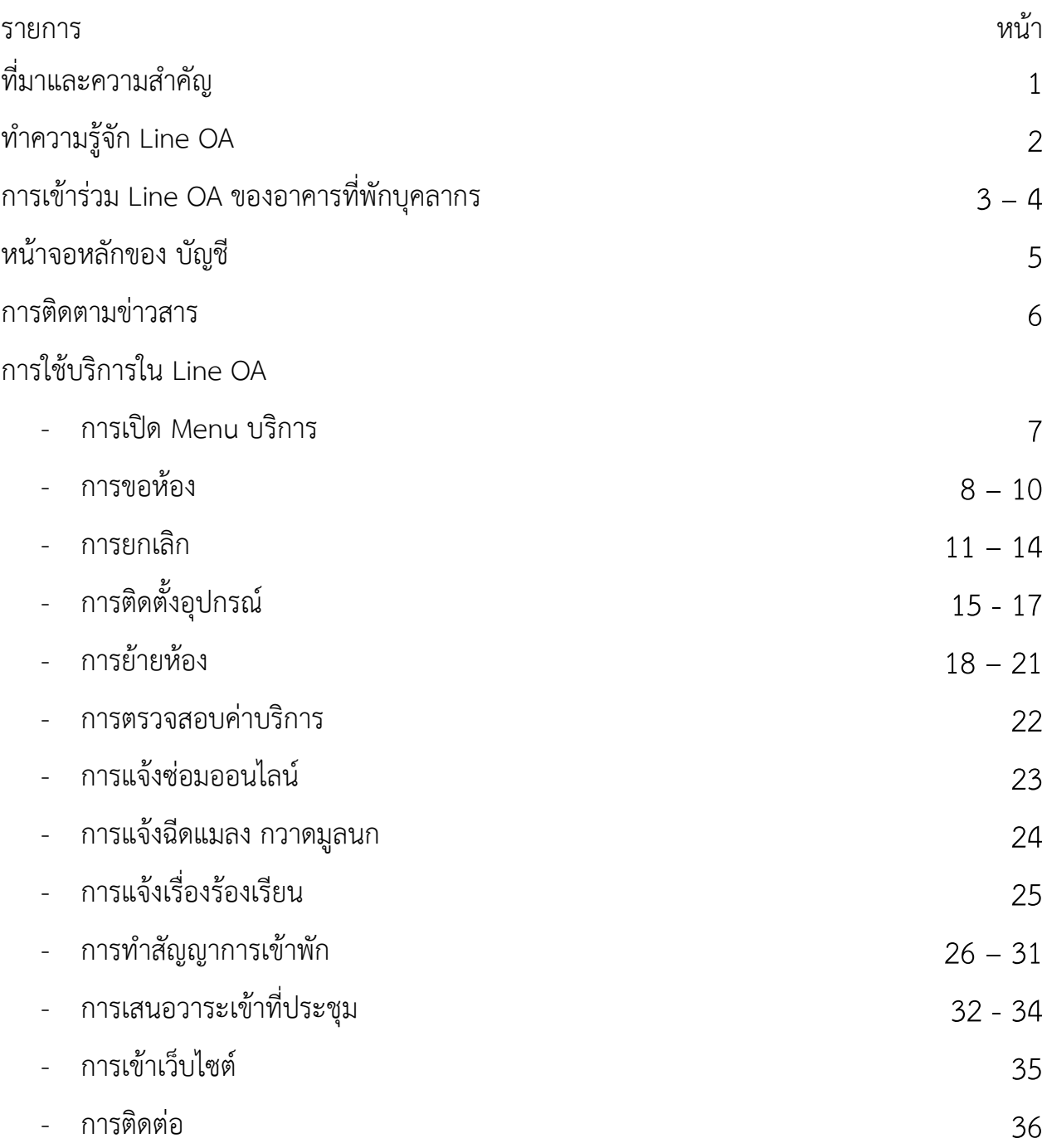

## ์ ที่มาและความสำคัญ

จากการพัฒนาของระบบเทคโนโลยีภายในประเทศ ทำให้เกิดสิ่งอำนวยความสะดวกต่างๆ มากมาย รวมไปถึง ระบบการสื่อสาร ระบบการจัดการข้อมูล หรือการแสดงผลข้อมูลต่างๆที่เก็บไว้ใน ้รูปแบบการแปลผลข้อมูล ซึ่งเทคโนโลยีต่างๆนี้ สามารถนำมาประยุกต์ใช้ในงานการให้บริการได้ ซึ่งจะ ช่วยลดปัญหาระยะการสื่อสาร การเก็บข้อมูล หรือการขอข้อมูลจากผู้รับบริการและผู้ให้บริการ

Application Line เป็นหนึ่งใน application ที่ช่วยเหลือในการสื่อสารระหว่างคนอย่างมาก อีก ทั้งปัจจุบันมีการจัดทำ Line Official Account (Line OA) ซึ่งกลุ่มไลน์ที่ใช้ในการพูดคุยสื่อสารระหว่าง ผู้ให้บริการและผู้รับบริการอย่าง 1-1 ทำให้ไม่เกิดความสับสนในการตอบคำถามของผู้รับบริการ อีกทั้งยัง สามารถประยุกต์น าข้อมูลต่างๆที่มีมาแสดงผลให้ผู้ขอรับบริการได้

งานสนับสนุนและพัฒนา ส่วนพัฒนาความยั่งยืน สำนักงานอธิการบดี มหาวิทยาลัยศรีนครินทรวิ โรฒ จึงจัดทำ ระบบ Line OA ของอาคารที่พักบุคลากร เพื่อให้บริการในการ ขอห้องพัก ยกเลิกห้องพัก การขอติดตั้งอุปกรณ์ การดูค่าบริการราบเดือน และบริการอื่นๆ เพื่อความสะดวกของบุคลากรที่พักอาศัย ในอาคารที่พักบุคลากร มศว องครักษ์ ทุกท่าน

## **ท าความรู้จัก Line OA**

ไลน์ โอเอ (LINE OA) หรือ LINE Official Account เป็นบัญชีไลน์อย่างเป็นทางการสำหรับธุรกิจ เพื่อใช้งานเชิงพาณิชย์ และเพื่อสื่อสารระหว่างลูกค้าของคุณกับธุรกิจ สามารถส่งข้อความบรอดแคส (Broadcast) ถึงผู้ติดตามทุกคนได้ในครั้งเดียว และยังสามารถส่งข้อความแบบตัวต่อตัว (Chat 1:1) ได้ โดยไม่ต้องเสียค่าใช้จ่าย สามารถสร้างหน้าบัญชี (Account Page) ซึ่งเป็นโฮมเพจพิเศษสำหรับธุรกิจที่ ผ่านการรับรอง สามารถโพสบนไทม์ไลน์ (Timeline) บอกเล่าเรื่องราวธุรกิจของคุณได้ทุกวัน ไม่จำกัด ี จำนวนครั้ง รวมทั้งมีระบบคูปองและโปรโมชั่น (Coupon and Promotion) เป็นเครื่องมือในการทำ การตลาด ส่งเสริมการขาย อีกทั้งมีระบบสถิติเชิงลึก (Statistic) บอกถึงรายละเอียดของลูกค้า เช่น เพศ ือายุ การเปลี่ยนแปลงจำนวนเพื่อน จำนวนบล็อกในแต่ละวัน สามารถสร้างหน้าแบบสอบถาม (Polls & Surveys) เพื่อให้ทราบถึงพฤติกรรมของลูกค้า นำมาปรับปรุง สร้างระบบลูกค้าสัมพันธ์ (CRM) ให้ดี ยิ่งขึ้น โดยทั้งหมดนี้สามารถใช้บริการได้บนบัญชี LINE Official Account หรือชื่อย่ออย่างเป็นทางการ คือ ไลน์ โอเอ (LINE OA)

ไลน์ โอเอ (LINE OA) หรือ LINE Official Account ได้ประกาศใช้งานอย่างเป็นทางการ เมื่อ วันที่ 18 เมษายน พ.ศ. 2562 ได้มีการรวมระบบและเหลือให้บริการในชื่อ LINE Official Account หรือ ที่เรียกสั้นๆ ว่า LINE OA โดยยังคงรูปแบบบริการ และฟังก์ชั่นต่างๆ แต่ที่ปรับเปลี่ยนให้พิเศษ คือ ทุก บัญชี ไลน์ โอเอ (LINE OA) หรือ LINE Official Account สามารถใช้งานได้ทุกฟังก์ชั่นอย่างเท่าเทียมกัน เช่น การโพสไทม์ไลน์ (Timeline) การใช้งาน Rich Content ซึ่งได้แก่ Rich Menu, Rich Message, Rich Video ไปจนถึงการส่งข้อความ Broadcast ได้ฟรี และสามารถเลือกอัพเกรดแพคเกจในการส่ง Broadcast ได้ตามการใช้งานจริง

## **การเข้าร่วม Line OA ของอาคารที่พักบุคลากร**

1. เมื่อผู้รับบริการต้องการเข้าดู Line OA ของอาคารที่พักบุคลากร ให้เลือกที่ ค้นหา พิมพ์คำว่า @482nlnvq จะปรากฎดังภาพ

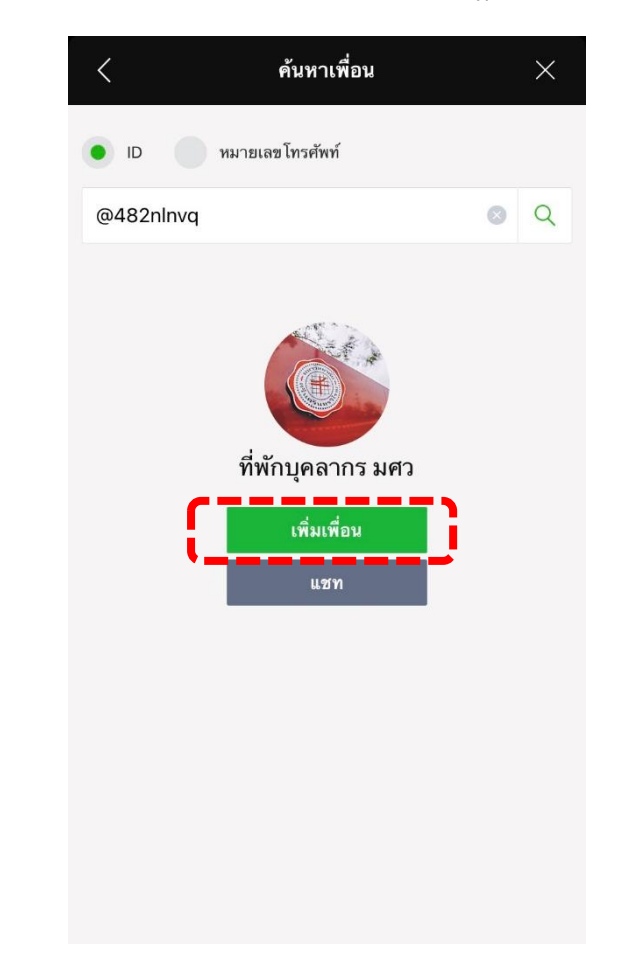

- 2. ให้กดเพิ่มเพื่อนตามภาพ
- 3. หลังจากเพิ่มเพื่อนแล้ว จะมีข้อความจากบัญชี ดังภาพ

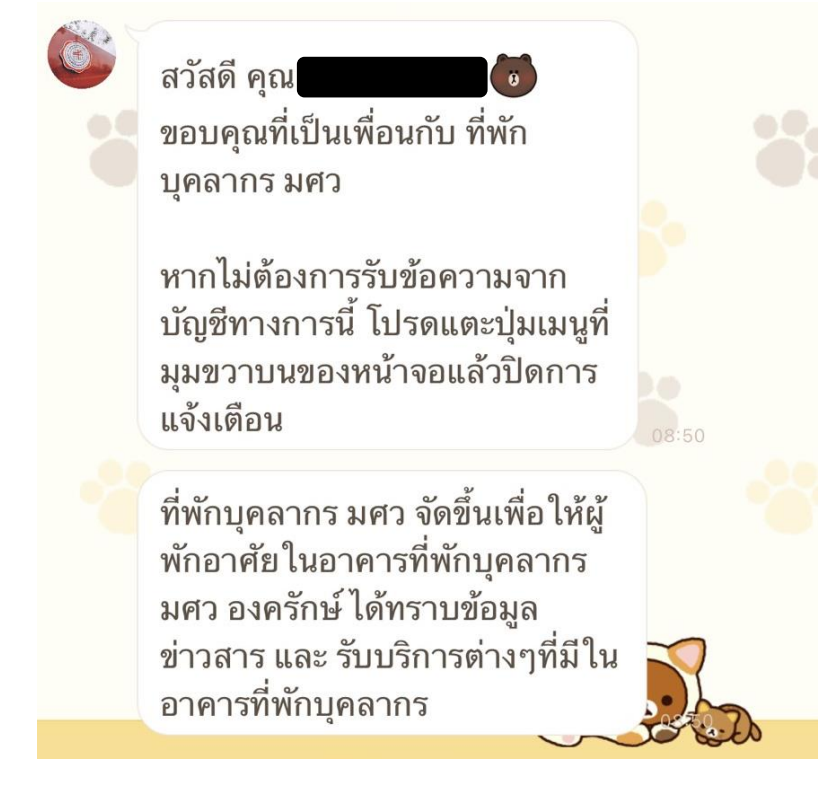

4. แสดงว่าการเพิ่มเพื่อนสำเร็จแล้ว

## **หน้าจอหลักของ บัญชี**

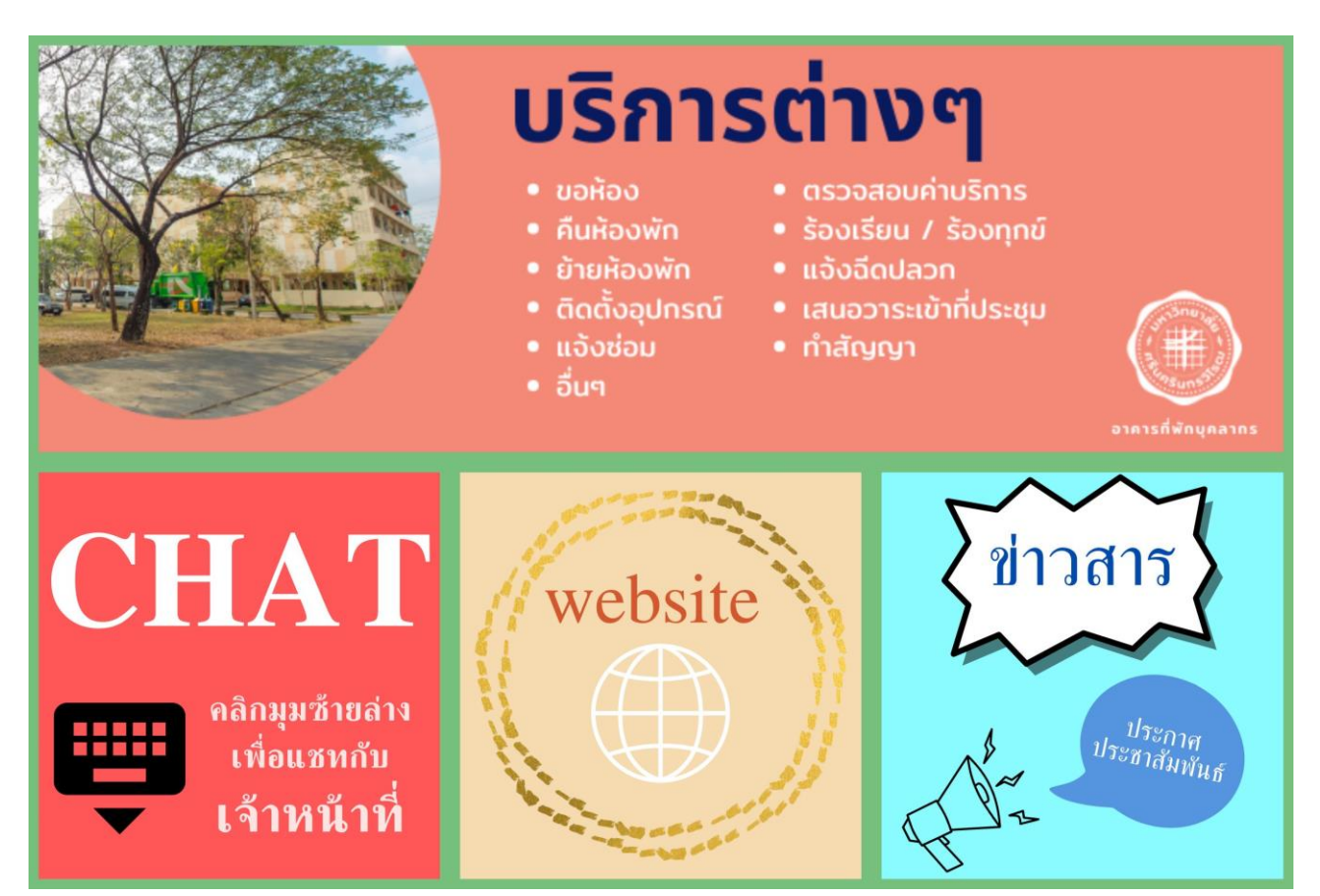

ในส่วนของหน้าจอหลักของบัญี จะปรากฎดังภาพ ซึ่ง เราสามารถใช้บริการได้ดังนี้

- 1. บริการต่างๆ เป็นการเปิดเมนูบริการทั้งหมดที่มีของอาคารที่พักบุคลากร
- 2. CHAT เป็นการชี้ช่องในการเปิดเพิ่มพูดคุยกับเจ้าหน้าที่
- 3. เว็บไซต์ เป็นการเข้าสู่เว็บไซต์ของอาคารที่พักบุคลากร
- 4. ข่าวสาร เป็นการตรวจสอบข่าวสารในอาคารที่พักบุคลากร

#### **การติดตามข่าวสาร**

- 1. ผู้ใช้บริการสามารถติดตามข่าวสารต่างๆ ได้ทาง Timeline ของบัญชี
- 2. ให้ผู้ใช้บริการ คลิกที่รูป กระดาษ ด้านบนขวาของ ช่องแชท ดังรูปภาพ

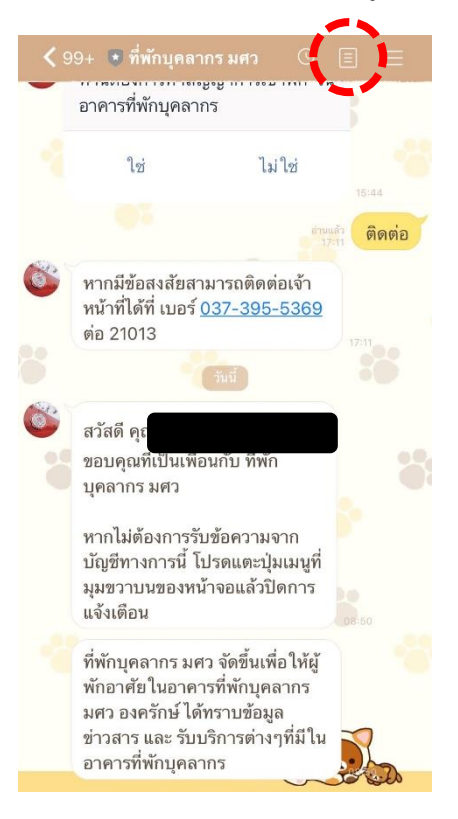

3. จะปรากฎจอดังนี้ โดยเนื้อหาประกาศจะเรียงจากใหม่ลงไปเก่า โดยสามารถเข้าอ่านรายละเอียดทั้งหมดของ ข่าวจากการกดเพิ่มเติม ในหัวข้อข่าวนั้นๆ

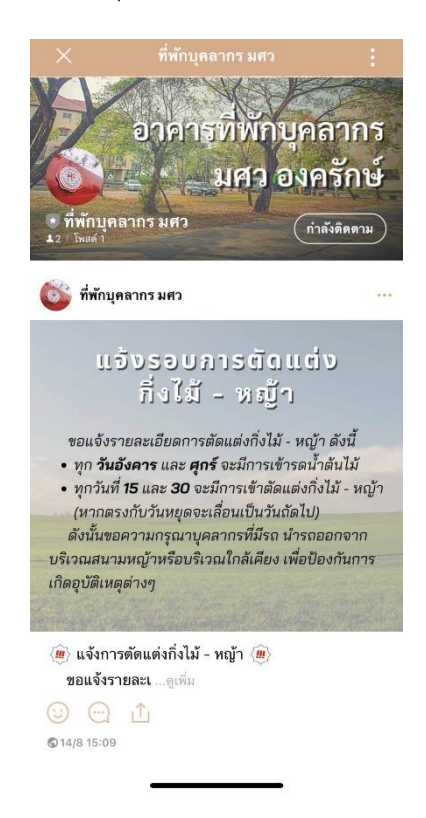

## **การใช้บริการใน Line OA**

เมื่อผู้ใช้บริการต้องการใช้บรการในLine OA ของอาคารที่พักบุคลากร ผู้ใช้บริการต้องเลือกหัวข้อที่ต้องการ โดยจะมีหัวข้อดังนี้

## **การเปิด Menu บริการ**

1. ให้ผู้ใช้บริการเลือกหัวข้อ บริการ จาก Rich menu จะปรากฎดังภาพ

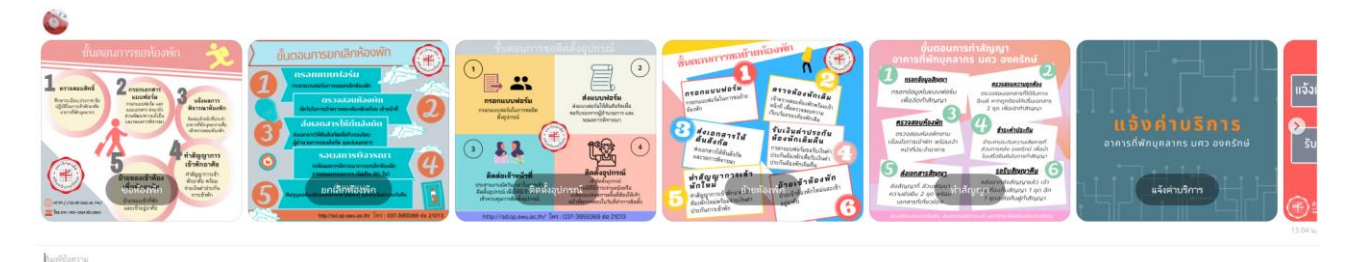

- 2. ให้ผู้ใช้บริการ เลือกหัวข้อที่ต้องการขอรับบริการโดยมีหัวข้อดังนี้
	- ขอห้อง
	- ยกเลิกห้องพัก
	- ติดตั้งอุปกรณ์
	- ย้ายห้องพัก
	- ท าสัญญา
	- แจ้งค่าบริการ
	- ร้องทุกข์
	- แจ้งซ่อม
	- บริการ
	- เสนอวาระเข้าที่ประชุม

## **การขอห้องพัก**

1. ให้ผู้ใช้บริการเลือกหัวข้อ ขอห้อง จากหน้าบริการ จะปรากฎดังภาพ

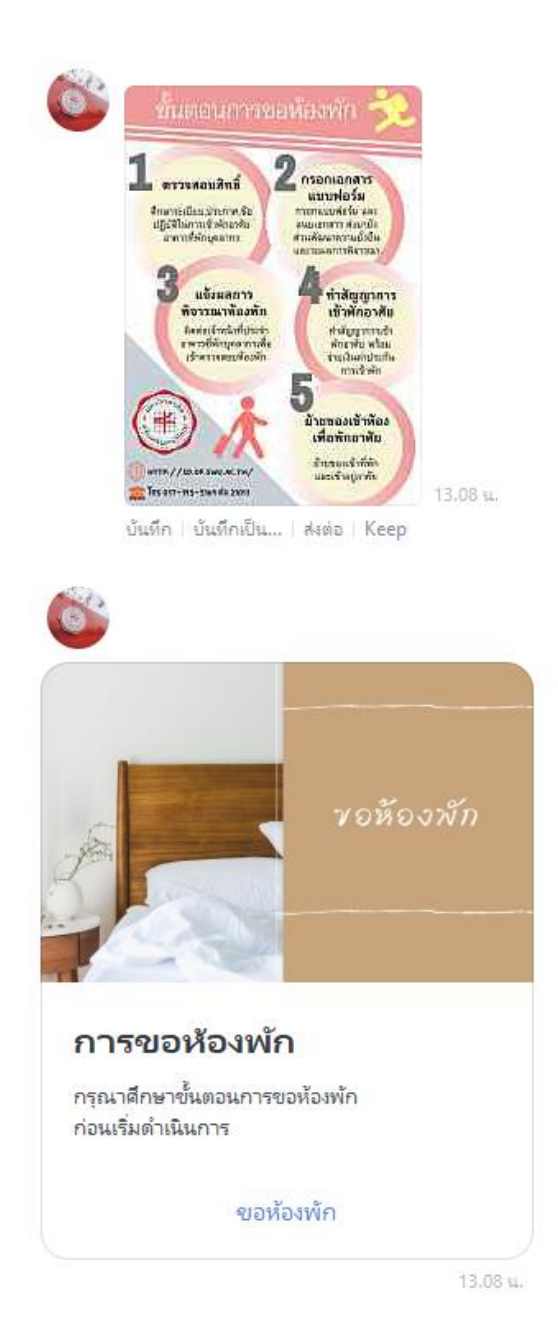

- 2. ให้ผู้ใช้บริการ อ่านขั้นตอนการขอห้องพัก ให้ละเอียด
- 3. เมื่อผู้ใช้บริการเลือก "ขอห้องพัก" จะปรากฎ google form ในการกรอกรายละเอียด ดังภาพ

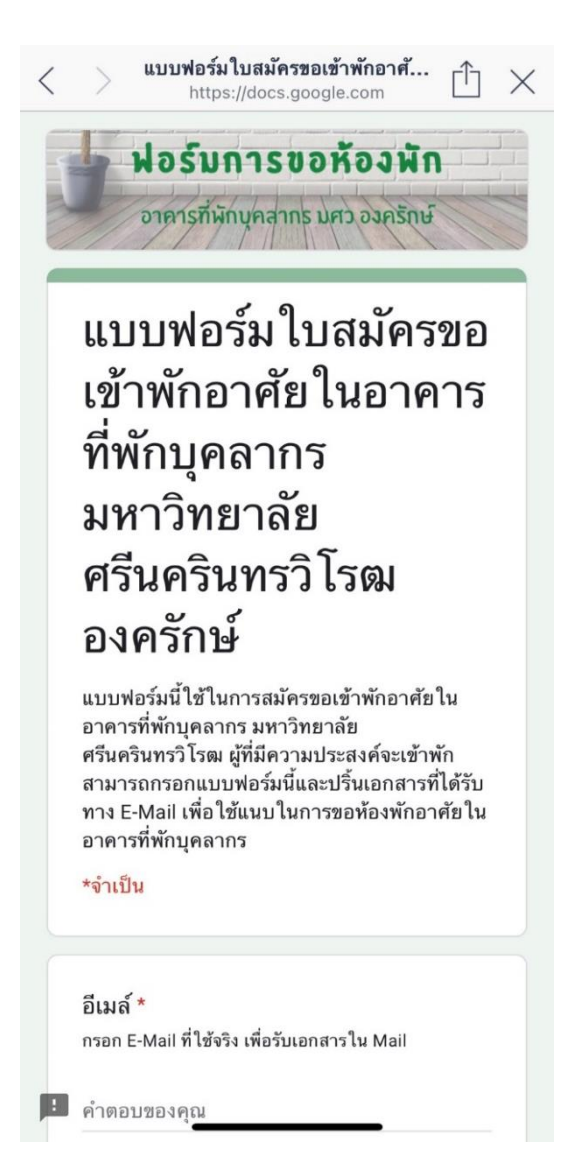

4. เมื่อผู้ใช้บริการกรอกรายละเอียดครบแล้ว จะมีเอกสารการขอห้องพักส่งไปทาง E-Mail ดังภาพ ให้ผู้ใช้บริการปริ้น เอกสารให้ ผู้อำนวยการ/คณบดีหรือผู้มีอำนวจในสังกัดงาน เซ็นกำกับแล้วนำส่งที่ส่วนพัฒนาความยั่งยืน

#### แบบฟอร์มการสมัครขอเข้าพักอาศัยในอาคารที่พักบุคลากร มศว องครักษ์ โกล่องจดหมาย ×

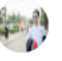

tanakorns@g.swu.ac.th ถึงฉัน \*

- เมื่อใด้รับเอกสารแล้วให้ปฏิบัติตามขั้นตอนดังนี้
- 1. ตรวจสอบความถูกต้องของข้อมูล
- 2. ปริ้นเอกสารที่ได้ออกมา และ เตรียมเอกสารแนบตามที่ใบสมัครฯ แจ้งไว้
- 3. ส่งเอกสารทั้งหมดให้ คณบดี / ผู้อำนวยการ ของสังกัดตัวเองเซ็นรับรอง
- 4. นำเอกสารส่ง ส่วนพัฒนาความยั่งยืน สำนักงานอธิการบดี

หากมีข้อสงสัยสามารถติดต่อใด้ที่ เบอร์ 037-395-5369 ต่อ 21013

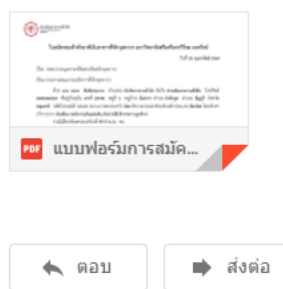

#### 5. ตัวอย่างเอกสาร

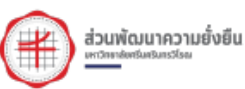

ใบสมัครขอเข้าพักอาศัยในอาคารที่พักบุคลากร มหาวิทยาลัยศรีนครินทรวิโรฒ องครักษ์

วันที่ 25 กุมภาพันธ์ 2564

เรื่อง ขอความอนุเคราะห์จัดสรรห้องพักบุคลากร

#### เรียน ประธานคณะกรรมจัดการที่พักบุคลากร

ด้วย นาย ธนกร สันติธรรมากร ตำแหน่ง นักจัดการงานทั่วไป สังกัด ส่วนพัฒนาความยั่งยืน โทรศัพท์ 0648466569 ที่อยู่ปัจจุบัน เลขที่ 29/48 หมู่ที่ 3 หมู่บ้าน นันธารา ตำบล ลำผักกูด อำเภอ ธัญบุรี จังหวัด ปทุมธานี รหัสไปรษณีย์ 12110 สถานภาพครอบครัว โสด มีความประสงค์ขอห้องพักประเภท ห้องโสด โดยหักค่า บริการจาก เงินเดือน (พนักงานเงินแผ่นดิน,เงินรายได้,ข้าราชการ,ลูกจ้าง)

กรณีเลือกห้องครอบครัวเข้าพักจำนวน คน หมายเหต

ทั้งนี้หาก นาย ธนกร สันติธรรมากร จะออกหรือย้ายไปปฏิบัติราชการต่างสังกัด จะแจ้งเป็นหนังสือให้ คณะกรรมการจัดการที่พักบุคลากรทราบ และจะจัดการชำระหนี้ที่มีอยู่ให้เสร็จสิ้นก่อน หากไม่จัดการชำระหนี้ให้ เสร็จสิ้นตามที่กล่าวมาแล้วข้างต้น นาย ธนกร สันติธรรมากร ยินดีให้คณะกรรมการฯ ดำเนินการตามที่เห็นสมควร

#### เดอสารแบบ

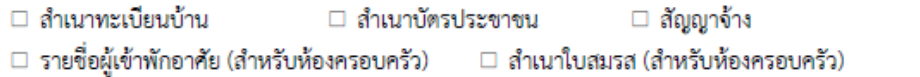

 $\Box$  สำเนาใบรับรองบุตร (สำหรับห้องครอบครัว)  $\quad \Box$  หลักฐานอื่นๆในการยืนยัน (สำหรับห้องครอบครัว)

 $\overline{C}$ 

จึงเรียนมาเพื่อโปรดพิจารณาให้อนุเคราะห์

ลงชื่อ

( นายธนกร สันติธรรมากร )

ผู้อำนวยการส่วนพัฒนาความยั่งยืน

ľ

## **การยกเลิกห้องพัก**

1. ให้ผู้ใช้บริการเลือกหัวข้อ ยกเลิกห้องพัก จากหน้าจอบริการ จะปรากฎดังภาพ

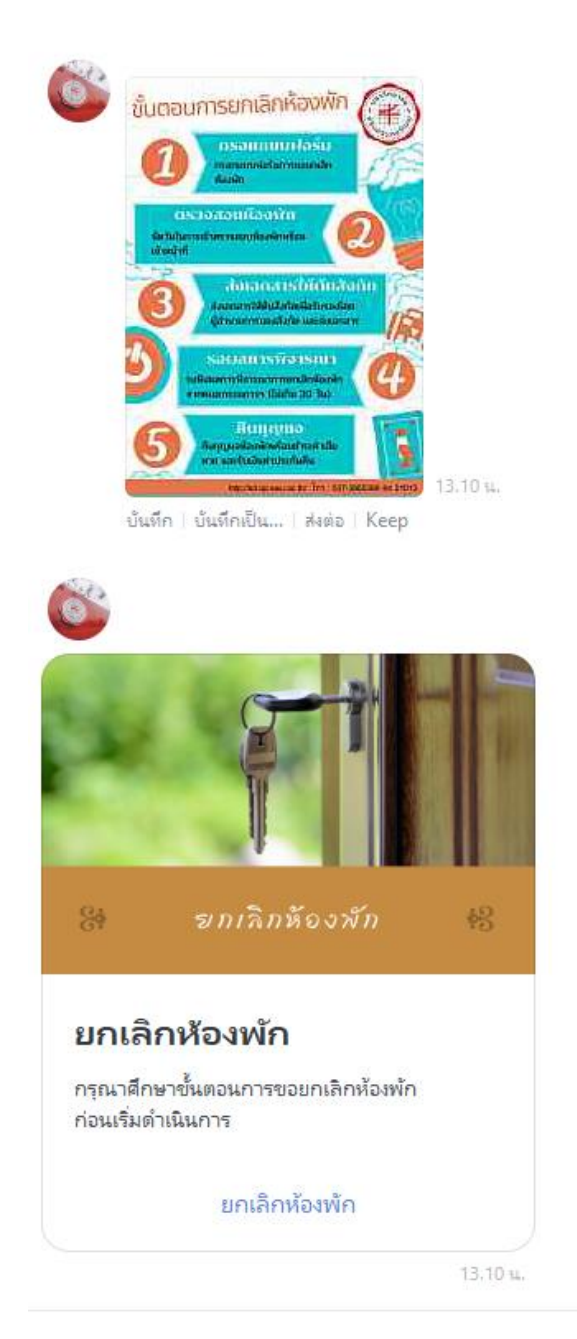

- 2. ให้ผู้ใช้บริการ อ่านขั้นตอนการยกเลิกห้องพัก ให้ละเอียด
- 3. เมื่อผู้ใช้บริการอ่านขั้นตอนแล้ว ให้เลือก "ยกเลิกห้องพัก"

เมื่อผู้ใช้บริการเลือก "ยกเลิกห้องพัก" จะปรากฎ google form ในการกรอกรายละเอียด ดังภาพ

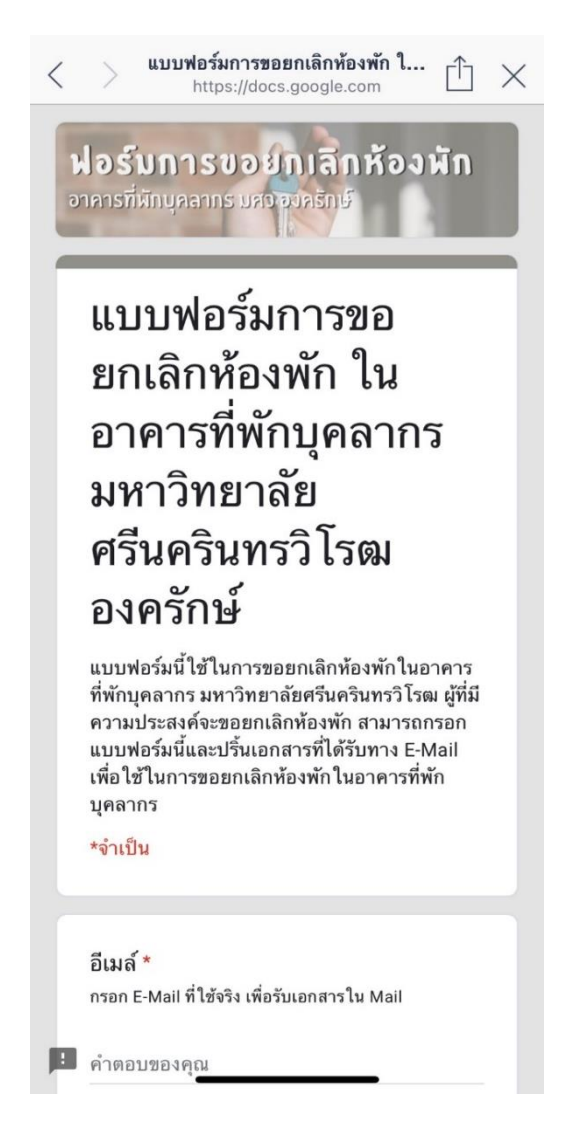

4. เมื่อผู้ใช้บริการกรอกรายละเอียดครบแล้ว จะมีเอกสารการขอยกเลิกห้องพักส่งไปทาง E-Mail ดังภาพ ให้ ผู้ใช้บริการปริ้นเอกสารให้ ผู้อำนวยการ/คณบดีหรือผู้มีอำนวจในสังกัดงาน เซ็นกำกับแล้วนำส่งที่ส่วนพัฒนาความ ยังยืน

#### แบบฟอร์มการขอยกเลิกห้องพักในอาคารที่พักบคลากร กล่องจดหมาย x

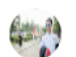

#### tanakorns@g.swu.ac.th

ถึงฉัน ≁

- เมื่อใต้รับเอกสารแล้วให้ปฏิบัติตามขั้นตอนดังนี้
- 1. ตรวจสอบความถูกต้องของข้อมูล
- 2. ปริ้นเอกสารที่ใต้ออกมา และนัดวันตรวจสอบห้องพักกับเจ้าหน้าที่ประจำอาคาร
- 3. ส่งเอกสารทั้งหมดให้ คณบดี / ผู้อ่านวยการ ของสังกัดตัวเองเซ็นรับรอง
- ่ 4. นำเอกสารส่ง ส่วนพัฒนาความยั้งยืน สำนักงานอธิการบดี
- 5. รอพังผลการพิจารณา และติดต่อกลับเจ้าหน้าที่

หากมีข้อสงสัยสามารถติดต่อใด้ที่ เบอร์ 037-395-5369 ต่อ 21013

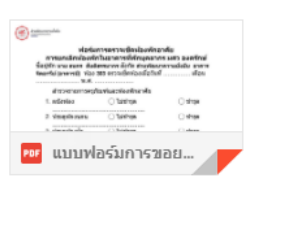

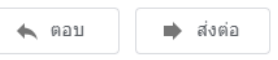

#### 5. ตัวอย่างเอกสาร

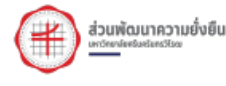

ี แบบฟอร์ม ยกเลิกห้องพัก ในอาคารที่พักบคลากร

#### มหาวิทยาลัยศรีนครินทรวิโรฒ องครักษ์

ชื่อผู้พัก นาย ธนกร สันติธรรมากร สังกัด ส่วนพัฒนาความยั่งยืน อาคารจิตอารีย์ (อาคารบี) ท้อง 303 ตรวจเช็ค

#### ห้องเมื่อวันที่ ............. เดือน ....................... พ.ศ. .. สำรวจรายการครุภัณฑ์และห้องพักอาศัย 1. ผนังท้อง  $\bigcirc$  liitinsa  $\bigcirc$ ไม่ชำรุด  $\bigcirc$  ขำรุด 2. ประตูห้องนอน 3. ประตูห้องน้ำ  $\bigcirc$  limit 4. ลูกบิดประตู  $\bigcirc$  ไม่ซำรุด 5. หน้าต่าง  $\bigcirc$ ไม่ชำรุด  $\bigcirc$  limins 6. บานเกร็ด 7. ซักโครก  $\bigcirc$ ไม่ชำรุด 8. อ่างล้างหน้า  $\bigcirc$ ไม่ชำรุด 9. อ่างล้างจาน  $\bigcirc$  liitinsa 10. ก๊อกน้ำ  $\bigcirc$ ไม่ซำรุด 11. หลอดไฟ  $\bigcirc$  liitinan 12. ปลั๊กไฟ  $\bigcirc$ ไม่ซำรุด 13. สวิทย์ไฟ  $\bigcirc$  limins 14. ตู้เสื้อผ้า  $\bigcirc$ ไม่ชำรุด 15. เดียงนอน  $\bigcirc$ ไม่ชำรุด 16. โต๊ะอ่านหนังสือ  $\bigcirc$  liitinsa 17. มุ้งลวด  $\bigcirc$  liitinsa 18. อื่นๆ  $\bigcirc$ ไม่ชำรุด หมายเหตุ

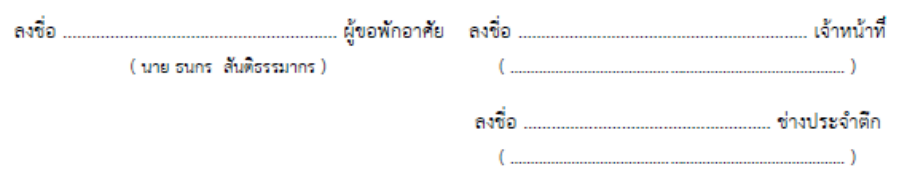

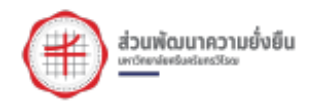

## แบบฟอร์ม ยกเลิกห้องพัก ในอาคารที่พักบุคลากร มหาวิทยาลัยศรีนครินทรวิโรฒ องครักษ์

วันที่ 25 กุมภาพันธ์ 2564

เรื่อง ขอยกเลิกท้องพักบุคลากร

เรียน ประธานคณะกรรมจัดการที่พักบุคลากร

ด้วย นาย ธนกร. สันติธรรมากร. ตำแหน่ง นักจัดการงานทั่วไป สังกัด ส่วนพัฒนาความยั่งยืน โทรศัพท์ 0648466569 อาคารจิตอารีย์ (อาคารบี) ท้อง 303 มีความประสงค์จะยกเลิกท้องพักบุคลากรดังกล่าว ตั้งแต่วันที่ 31 มีนาคม 2564 เนื่องจาก ย้ายที่อยู่อาศัยใหม่ใกล้มหาวิทยาลัย

ทั้งนี้ นาย ธนกร. สันติธรรมากร จะชำระค่าบริการและค่าไฟ ให้ครบตามรอบการตัดบิลค่า ้บริการ และยินดี้จ่ายค่าเสียหายที่เกิดขึ้นตามความเห็นสมควรของคณะกรรมการฯ จึงเรียนมาเพื่อโปรดพิจารณา

 $\overline{(\ }$ 

( นาย ธนกร สั้นติธรรมากร )

ผู้อำนวยการส่วนพัฒนาความยั่งยืน

Y

## **การติดตั้งอุปกรณ์**

1. ให้ผู้ใช้บริการเลือกหัวข้อ ติดตั้งอุปกรณ์ จากหน้าจอบริการ จะปรากฎดังภาพ

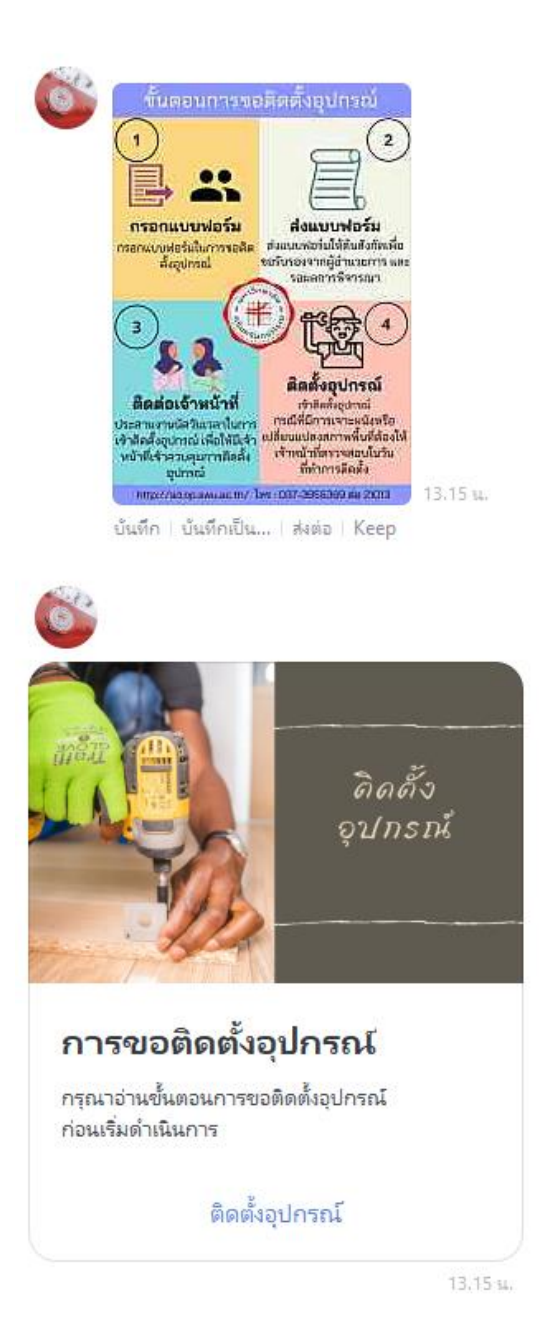

- 2. ให้ผู้ใช้บริการ อ่านขั้นตอนการติดตั้งอุปกรณ์ในห้องพัก ให้ละเอียด
- 3. เมื่อผู้ใช้บริการอ่านขั้นตอนแล้ว ให้เลือก "ติดตั้งอุปกรณ์"

เมื่อผู้ใช้บริการเลือก "ติดตั้งอุปกรณ์" จะปรากฎ google form ในการกรอกรายละเอียด ดังภาพ

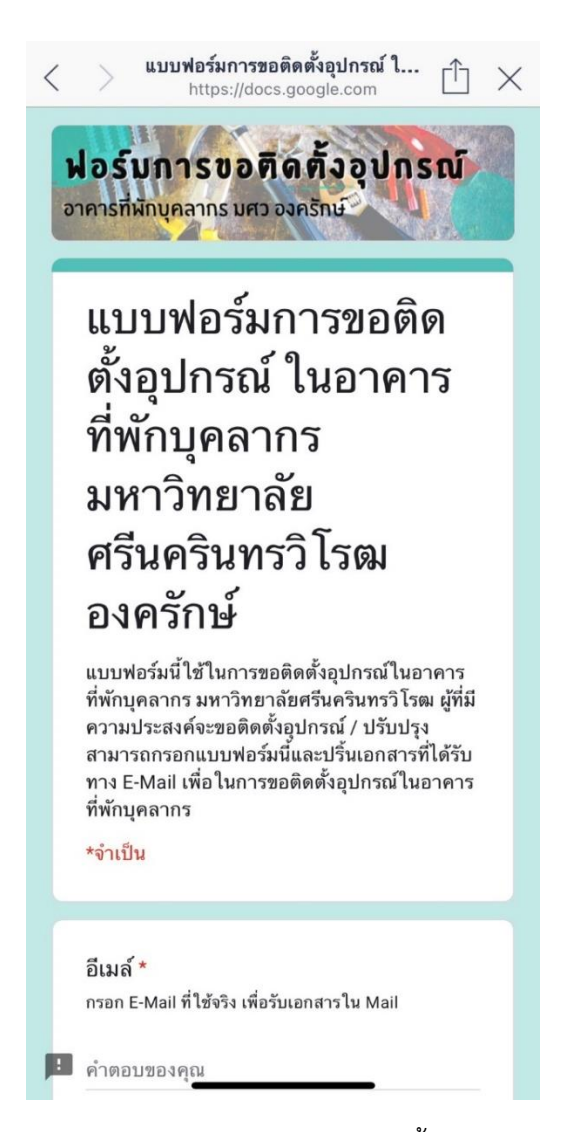

4. เมื่อผู้ใช้บริการกรอกรายละเอียดครบแล้ว จะมีเอกสารการขอติดตั้งอุปกรณ์ในห้องพักส่งไปทาง E-Mail ดังภาพ ให้ผู้ใช้บริการปริ้นเอกสารให้ ผู้อำนวยการ/คณบดีหรือผู้มีอำนวจในสังกัดงาน เซ็นกำกับแล้วนำส่งที่ส่วนพัฒนา ความยั่งยืน

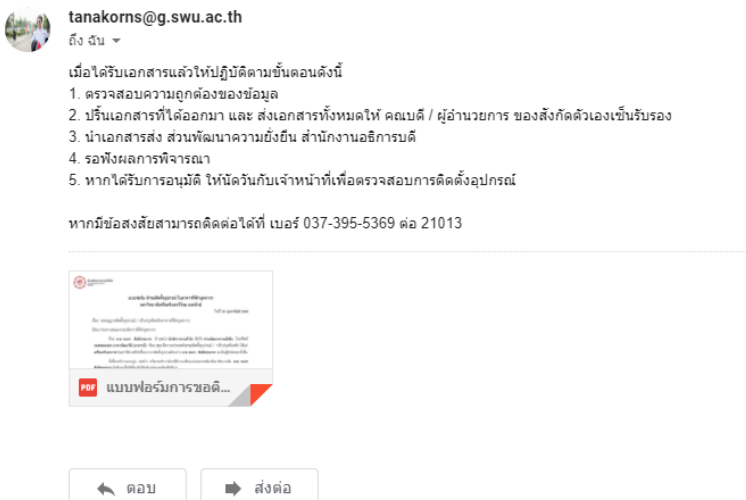

การขอติดตั้ง/ปรับปรง อาคารที่พักบคลากร กล่องจดหมาย x

#### 5. ตัวอย่างเอกสาร

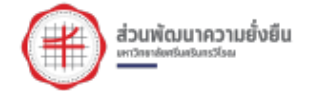

## แบบฟอร์ม คำขอติดตั้งอุปกรณ์ ในอาคารที่พักบุคลากร มหาวิทยาลัยศรีนครินทรวิโรฒ องครักษ์

วันที่ 25 กุมภาพันธ์ 2564

เรื่อง ขออนุญาตติดตั้งอุปกรณ์ / ปรับปรุงห้องพักอาคารที่พักบุคลากร

เรียน ประธานคณะกรรมจัดการที่พักบุคลากร

ด้วย นาย ธนกร สันติธรรมากร ตำแหน่ง นักจัดการงานทั่วไป สังกัด ส่วนพัฒนาความยั่งยืน โทรศัพท์ 0648466569 อาคารจิตอารีย์ (อาคารบี) ห้อง 303 มีความประสงค์จะขอติดตั้งอุปกรณ์ / ปรับปรุงห้องพัก ได้แก่ เครื่องปรับอากาศ โดยค่าใช้จ่ายที่เกิดขึ้นจากการติดตั้งอุปกรณ์ดังกล่าว นาย ธนกร สันติธรรมากร จะเป็นผู้รับผิดชอบทั้งสิ้น

ทั้งนี้หากมีการเจาะปูน ก่อสร้าง หรือกระทำการใดๆที่มีการเปลี่ยนแปลงสภาพห้องพักอาศัยจากเดิม นาย ธนกร สั้นติธรรมากร ยินดีจะแก้ไขให้ห้องพักให้กลับอยู่สภาพเดิมหรือดีกว่า

จึงเรียนมาเพื่อโปรดทราบและพิจารณาอนุญาตการติดตั้งอุปกรณ์ดังกล่าวในห้องพัก

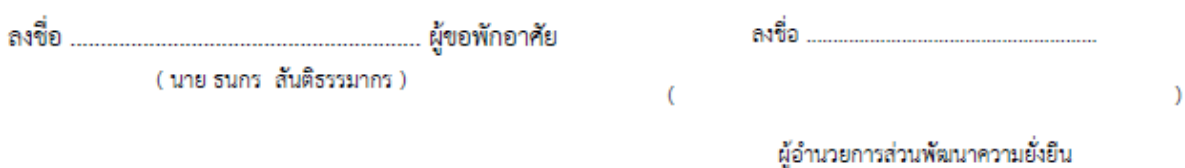

## **การย้ายห้องพัก**

1. ให้ผู้ใช้บริการเลือกหัวข้อ ย้ายห้องพัก จากหน้าจอบริการ จะปรากฎดังภาพ

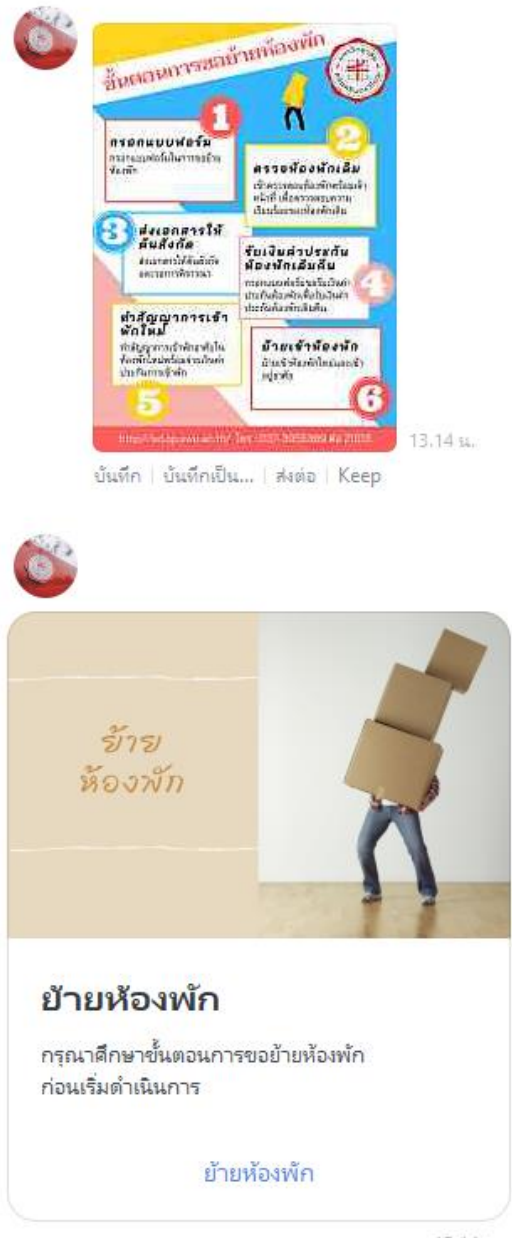

13.14 %

- 2. ให้ผู้ใช้บริการ อ่านขั้นตอนการขอย้ายห้องพัก ให้ละเอียด
- 3. เมื่อผู้ใช้บริการอ่านขั้นตอนแล้ว ให้เลือก "ย้ายห้องพัก"

เมื่อผู้ใช้บริการเลือก "ย้ายห้องพัก" จะปรากฎ google form ในการกรอกรายละเอียด ดังภาพ

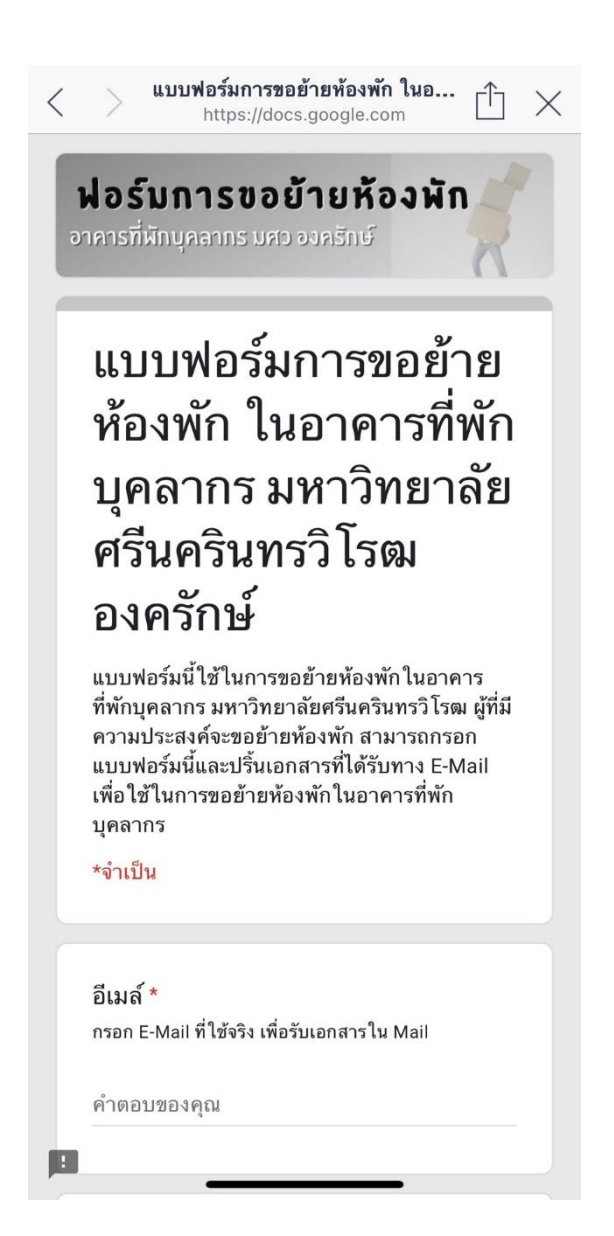

4. เมื่อผู้ใช้บริการกรอกรายละเอียดครบแล้ว จะมีเอกสารการขอย้ายห้องพักส่งไปทาง E-Mail ดังภาพ ให้ ผู้ใช้บริการปริ้นเอกสารให้ ผู้อำนวยการ/คณบดีหรือผู้มีอำนวจในสังกัดงาน เซ็นกำกับแล้วนำส่งที่ส่วนพัฒนาความ ยั่งยืน

#### แบบฟอร์มการขอย้ายห้องพัก ในอาคารที่พักบุคลากร กล่องคหมาย x

 $40.44$ 

#### tanakorns@g.swu.ac.th ถึงฉัน <del>-</del>

เมื่อใด้รับเอกสารแล้วให้ปฏิบัติตามขั้นตอนดังนี้

- 
- 1. ตรวจสอบความถูกต้องของข้อมูล<br>2. ปริ้นเอกสารที่ใต้ออกมา และนัดวันตรวจสอบห้องพักเดิมกับเจ้าหน้าที่ประจำอาคาร 3. ส่งเอกสารทั้งหมดให้ คณบดี / ผู้อ่านวยการ ของสังกัดตัวเองเซ็นรับรอง
- 4. นำเอกสารส่ง ส่วนพัฒนาความยั่งยืน สำนักงานอธิการบดี
- 
- 5. รอผลการพิจารณายำยห้องพัก<br>6. รอผลการพิจารณายำยห้องพัก<br>6. หากใต้รับการอนุมัติย้ายห้องพัก ให้ติดต่อเจ้าหน้าที่เพื่อตรวจเช็คห้องใหม่ และทำสัญญาการเข้าพักใหม่

หากมีข้อสงสัยสามารถติดต่อได้ที่ เบอร์ 037-395-5369 ต่อ 21013

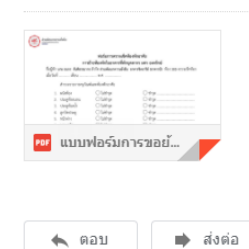

#### 5. ตัวอย่างเอกสาร

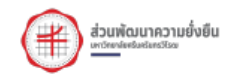

#### ฟอร์มการตรวจเช็คห้องพักอาศัย การย้ายห้องพักในอาคารที่พักบุคลากร มศว องครักษ์ .<br>ชื่อผู้พัก นาย ธนกร สันติธรรมากร สังกัด ส่วนพัฒนาความยั่งยืน อาคารจิตอารีย์ (อาคารบี) ท้อง 303 ตรวจเช็คท้อง เมื่อวันที่ ............ เดือน ......................... พ.ศ. .....

สำรวจรายการครุภัณฑ์และห้องพักอาศัย

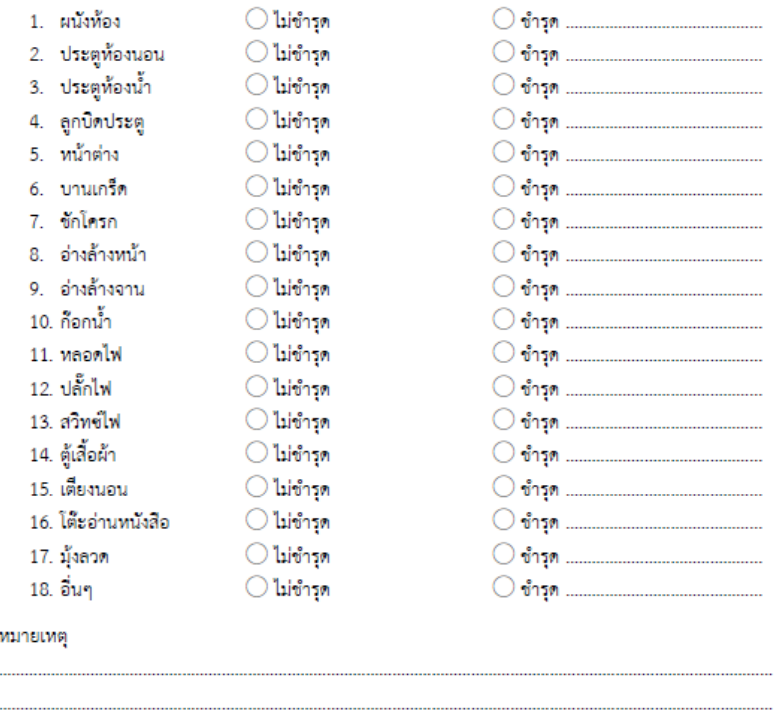

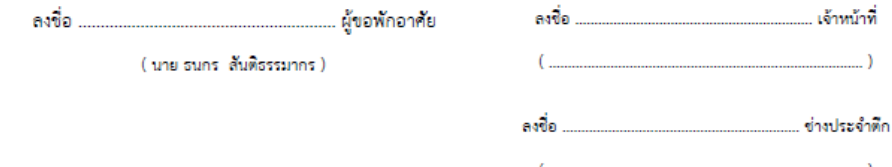

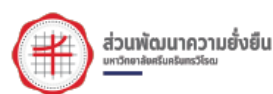

### แบบฟอร์ม ขอย้ายห้องพัก ในอาคารที่พักบุคลากร ้มหาวิทยาลัยศรีนครินทรวิโรฒ องครักษ์

วันที่ 25 กุมภาพันธ์ 2564

เรื่อง ขอยกเลิกห้องพักบุคลากร

เรียน ประธานคณะกรรมจัดการที่พักบุคลากร

ด้วย นาย ธนกร สันติธรรมากร ตำแหน่ง นักจัดการงานทั่วไป สังกัด ส่วนพัฒนาความยั่งยืน โทรศัพท์ 0648466569 อาคารจิตอารีย์ (อาคารบี) ห้อง 303 มีความประสงค์จะขออย้ายห้องพักบคลากรดังกล่าว ไปยัง อาคารจิตอารีย์ (อาคารบี) ห้อง 304 เนื่องจาก เนื่องจากซื้อเครื่องปรับอากาศต่อจากเจ้าของห้องเดิม

ทั้งนี้ นาย ธนกร สันติธรรมากร จะชำระค่าบริการและค่าไฟ ให้ครบตามรอบการตัดบิลค่าบริการ และ ้ยินดีจ่ายค่าเสียหายที่เกิดขึ้นภายในห้องพักเดิมตามความเห็นสมควรของคณะกรรมการฯ

 $\big($ 

จึงเรียนมาเพื่อโปรดพิจารณา

(นาย ธนกร สันติธรรมากร)

ผู้อำนวยการส่วนพัฒนาความยั่งยืน

 $\mathcal{E}$ 

## **การตรวจสอบค่าบริการ**

1. ให้ผู้ใช้บริการเลือกหัวข้อ แจ้งค่าบริการ จากหน้าจอบริการ ระบบจะเข้าเว็บไซต์แจ้งค่าบริการ ดังภาพ

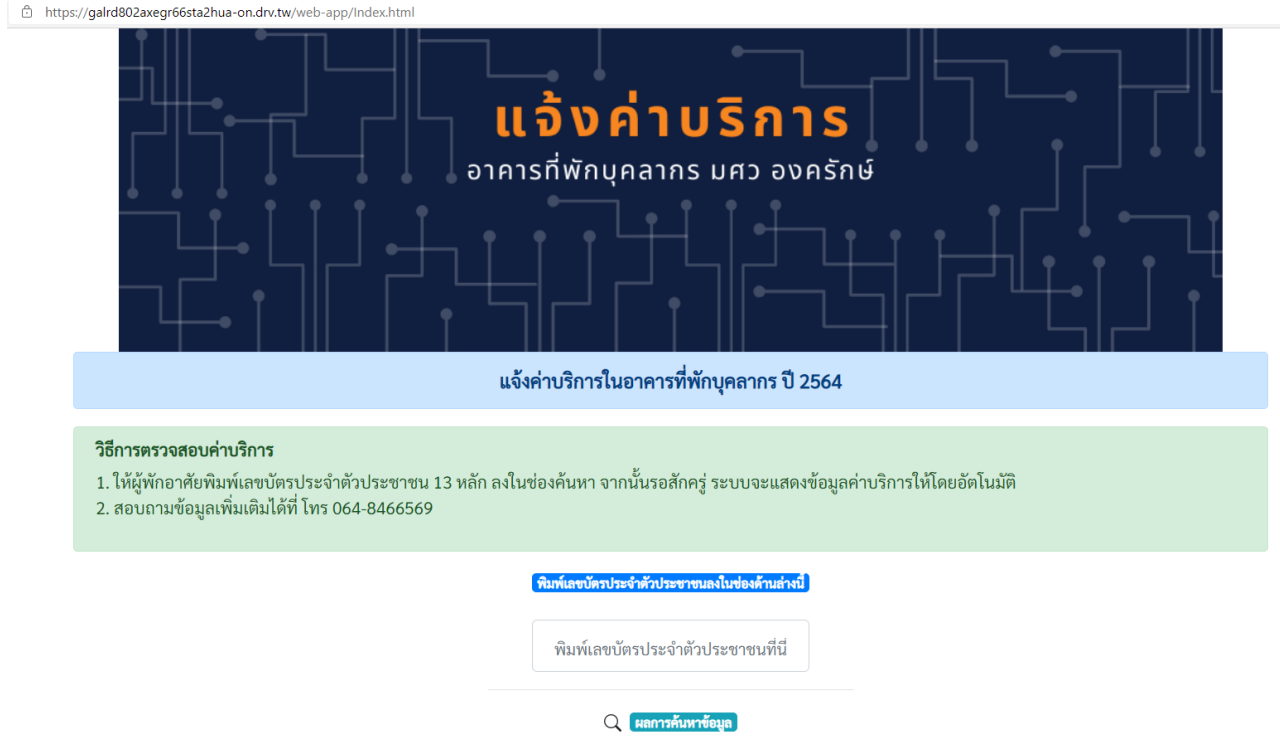

2. จากนั้นให้ผุ้ใช้บริการ พิมพ์หมายเลขประจำตัวประชาชน 13 หลัก โปรแกรมจะแจ้งข้อมูลผู้เข้าพักและยอด ค่าบริการแยกเป็นเดือนๆ ดังภาพ

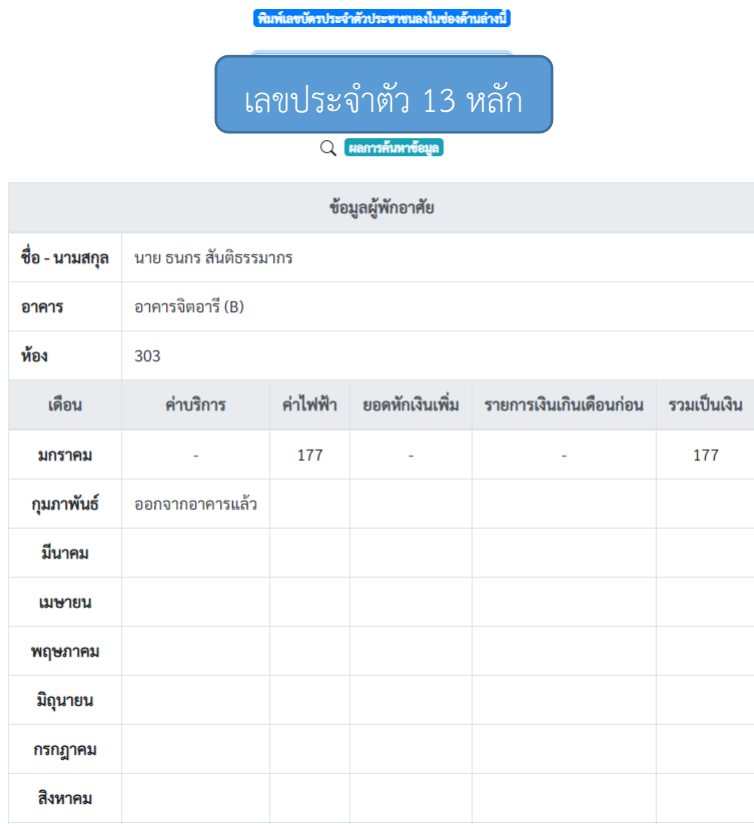

## **การแจ้งซ่อมออนไลน์**

1. เมื่อผู้ใช้บริการพบจุดที่มีการชำรุดเสียหาย ทั้งในห้องพักและนอกห้องพัก สามารถแจ้งซ่อมทางออนไลน์ได้ โดยการเลือกหัวข้อ แจ้งซ่อม จากหน้าจอบริการ ระบบจะเข้าเว็บไซต์แจ้งซ่อมออนไลน์ดังภาพ

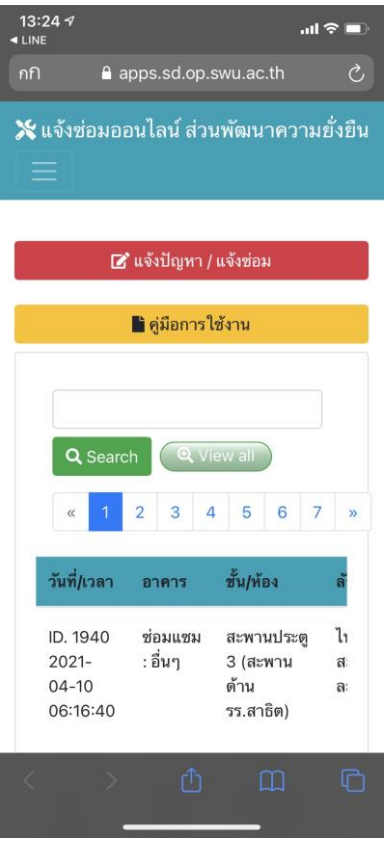

2. ผู้ใช้บริการสามารถกรอกรายละเอียดการแจ้งซ่อมตามระบบ

### **การแจ้งฉีดแมลง กวาดมูลนก**

1. เมื่อผู้ใช้บริการต้องการรับบริการการกวาดมูลนกหรือฉีดแมลง ตามรอบเดือน ผู้ใช้บริการสามารถแจ้งขอรับ บริการได้ โดยการเลือกหัวข้อ บริการ จากหน้าจอบริการ จะปรากฎ google form ดังภาพ

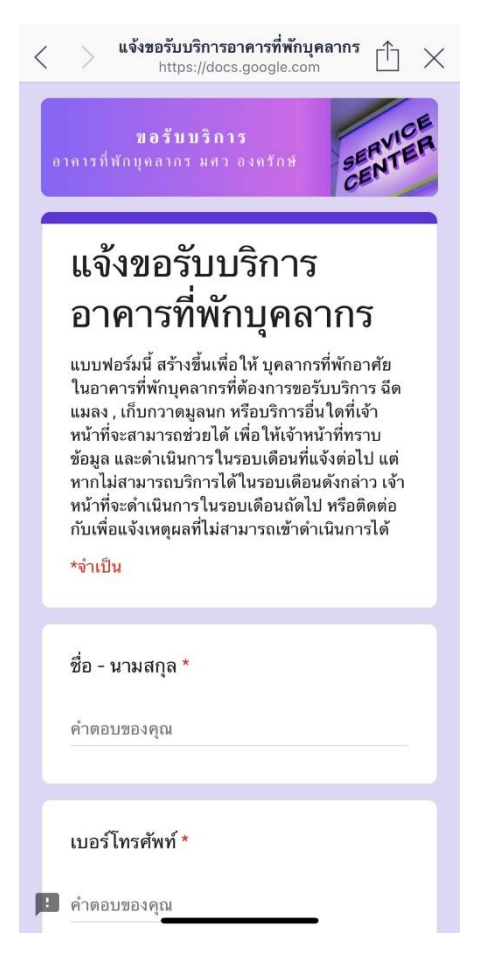

2. ผู้ใช้บริการสามารถกรอกรายละเอียดการขอรับบริการที่ต้องการ และกด ส่ง

## **การแจ้งเรื่องร้องเรียน**

1. เมื่อผู้ใช้บริการต้องการแจ้งเรื่องร้องเรียนมายัง คณะกรรมการจัดการที่พักบุคลารก สามารถแจ้งได้ โดยการ เลือกหัวข้อ ร้องทุกข์จากหน้าจอบริการ จะปรากฎ google form ดังภาพ

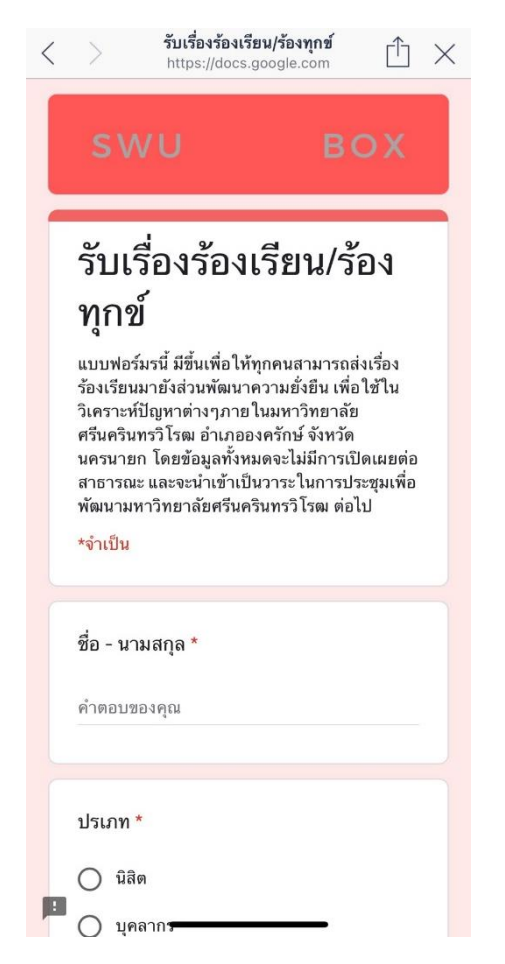

2. ผู้ใช้บริการสามารถกรอกรายละเอียดการแจ้งเรื่องร้องเรียนที่ต้องการ และกด ส่ง

## **การท าสัญญาการเข้าพัก**

1. ให้ผู้ใช้บริการเลือกหัวข้อ ทำสัญญา จากหน้าจอบริการ จะปรากฎดังภาพ

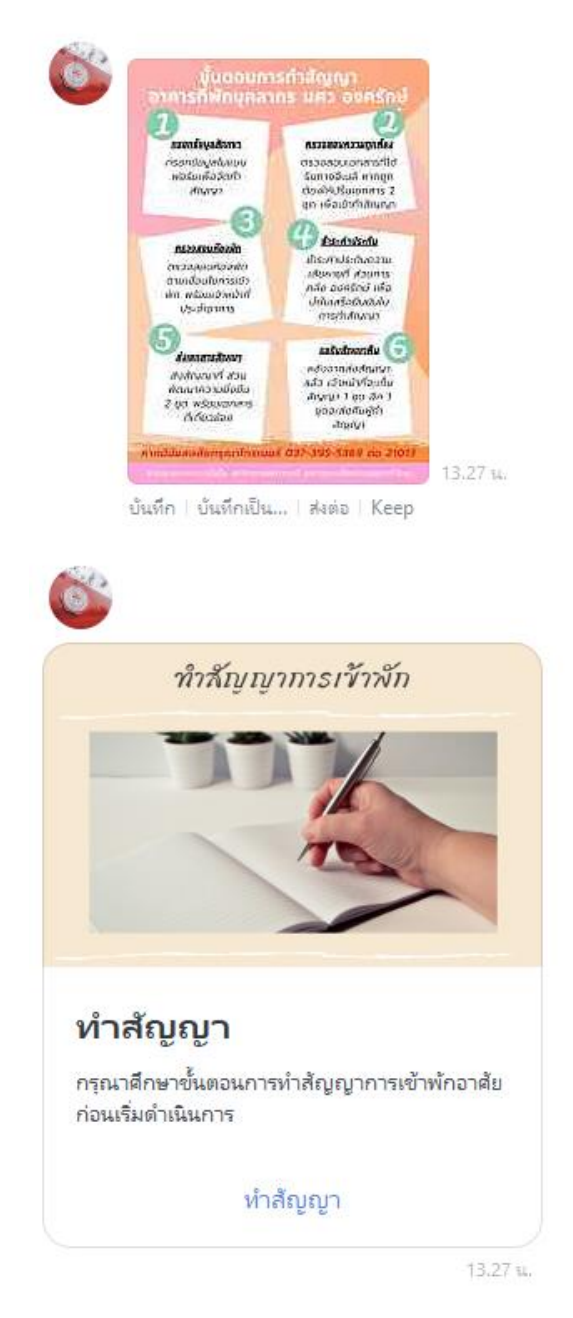

- 2. ให้ผู้ใช้บริการ อ่านขั้นตอนการทำสัญญาห้องพัก ให้ละเอียด
- 3. เมื่อผู้ใช้บริการอ่านขั้นตอนแล้ว ให้เลือก "ทำสัญญา"

เมื่อผู้ใช้บริการเลือก "ทำสัญญา" จะปรากฎ google form ในการกรอกรายละเอียด ดังภาพ

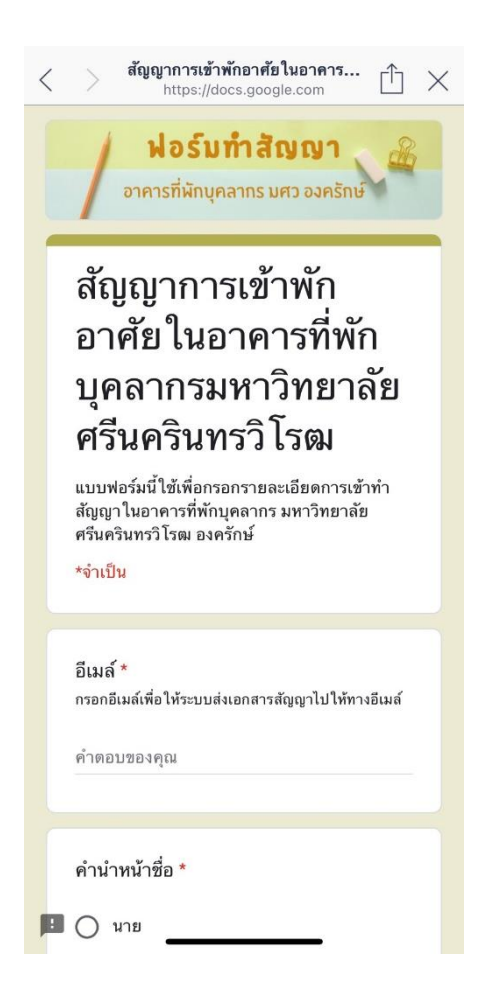

- 4. เมื่อผู้ใช้บริการกรอกรายละเอียดครบแล้ว จะมีเอกสารการทำสัญญาการเข้าพักส่งไปทาง E-Mail ให้ผู้ใช้บริการ ปริ้นเอกสาร จากนั้น นัดเจ้าหน้าที่เพื่อตรวจเช็คอุปกรณ์
- 5. เมื่อตรวจเช็คอุปกรณ์แล้วให้ผู้ใช้บริการ จ่ายค่าประกันความเสียหายที่ส่วนการคลัง มศว องครักษ์ จากนั้นนำ ้สัญญาและใบเสร็จการชำระค่าประกัน ส่งให้เจ้าหน้าที่ ที่ส่วนพัฒนาความยั่งยืน ต่อไป

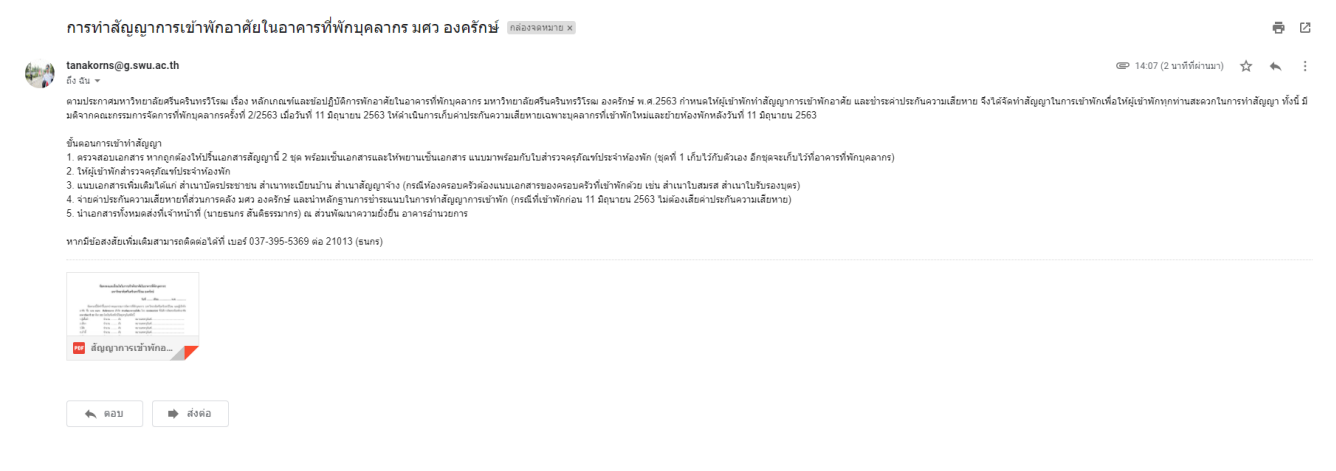

- 6. ตัวอย่างเอกสาร
	- 6.1. ข้อตกลงและเงื่อนไข

### ข้อตกลงและเงื่อนไขในการเข้าพักอาศัยในอาคารที่พักบุคลากร มหาวิทยาลัยศรีนครินทรวิโรฒ องครักษ์

ข้อตกลงนี้จัดทำขึ้นระหว่างคณะกรรมการจัดการที่พักบุคลากร มหาวิทยาลัยศรีนครินทรวิโรฒ และผู้เข้าพัก อาศัย ซื่อ นาย ธนกะ สันติธรรมากร สังกัด ส่วนพัฒนาความยั่งยืน โทร 0648466569 ซึ่งได้การจัดสรรท้องพักอาศัย อาคารจิตอารี (B) ห้อง 303 โดยในห้องพักมีวัสดุ/ครุภัณฑ์ดังนี้

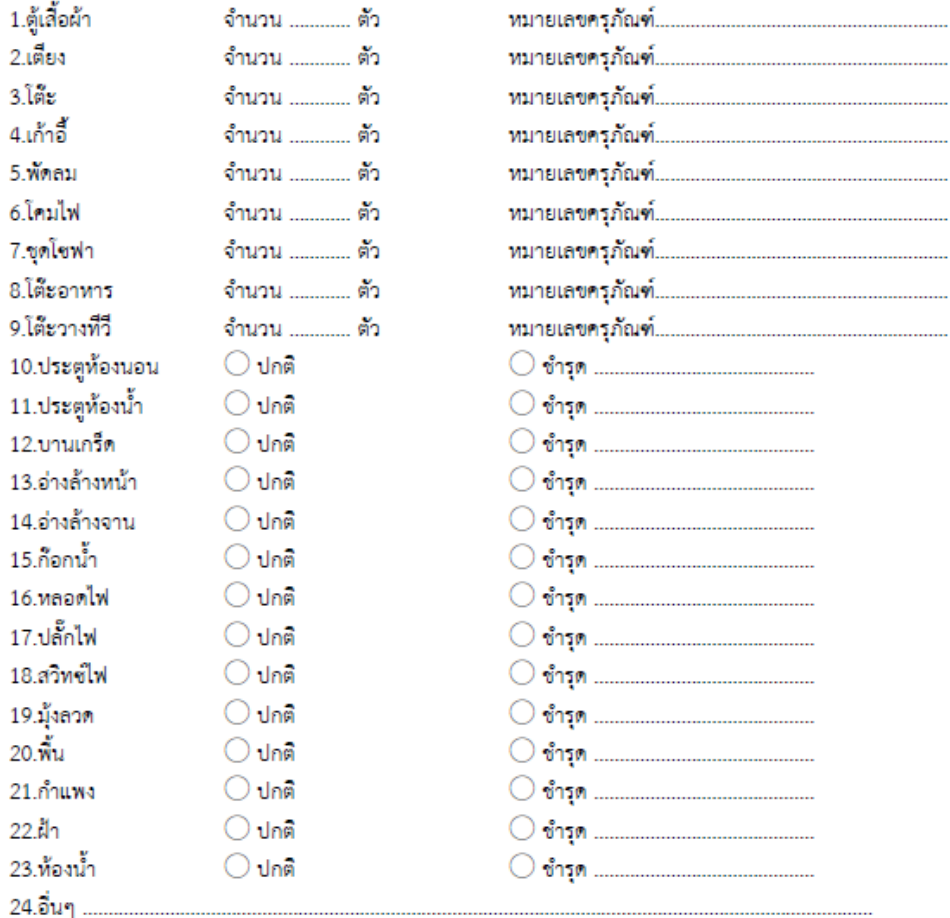

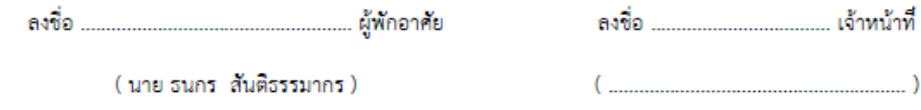

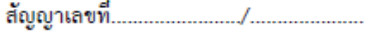

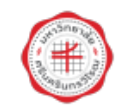

#### สัญญาการเข้าพักอาศัยในอาคารที่พักบุคลากร มหาวิทยาลัยศรีนครินทรวิโรฒ

สัญญาการเข้าพักอาศัยในอาคารที่พักบุคลากร ในมหาวิทยาลัยศรีนครินทรวิโรฒ อำเภอองครักษ์ จังหวัด นครนายก ฉบับนี้ ทำขึ้น ณ อาคารที่พักบุคลากร มหาวิทยาลัยศรีนครินทรวิโรฒ อำเภอองครักษ์ จังหวัดนครนายก เมื่อวันที่ <u>25 กุมภาพันธ์ 2564</u> ระหว่าง มหาวิทยาลัยศรีนครินทรวิโรฒ โดย (อธิการบดี/รองอธิการบดีฝ่ายองครักษ์และ พัฒนากายภาพ) ที่....10189...../2563....... หรือตามหนังสือมอบอำนาจ ฉบับลงวันที่..........29 ธ.ค. 2563.......) ผู้มี อำนาจลงนามผูกพัน ซึ่งต่อไปในสัญญานี้เรียกว่า "มหาวิทยาลัย" ฝ่ายหนึ่ง กับ <u>นาย ธนกร สันติธรรมากร</u> อายุ <u>27</u> ปี อยู่บ้านเลขที่ <u>29/48</u> ถนน <u>รังสิต-นครนายก</u> ตำบล/แขวง <u>ลำผักกูค</u> อำเภอ/เขต <u>ธัญบุรี</u> จังหวัด <u>ปทุมธานี</u> โทรศัพท์ <u>0648466569</u> บุคลากรมหาวิทยาลัยประเภท <u>พนักงานมหาวิทยาลัยสายสนับสนน</u> ซึ่งต่อไปในสัญญานี้เรียกว่า "ผู้เข้าพัก อาศัย" อีกฝ่ายหนึ่ง ทั้งสองฝ่ายตกลงทำสัญญาดังมีข้อความต่อไปนี้

ี่ข้อ 1. มหาวิทยาลัยตกลงให้ผู้เข้าพักอาศัยในอาคารที่พักบุคลากร ประเภท <u>ห้องโสด ( อาคารจิตอารี (B) ห้อง</u> <u>303 )</u> นับตั้งแต่วันที่ <u>1 มีนาคม 2564</u> ถึงวันที่ <u>1 มีนาคม 2569</u> และเมื่อครบกำหนดสัญญา 5 ปีแล้วให้ถือว่าสัญญาฉบับนี้ สิ้นสุดทันที ทั้งนี้ หากไม่เข้าพักอาศัยภายใน 30 วันนับตั้งแต่ลงนามในสัญญาเข้าพักอาศัยในมหาวิทยาลัยถือว่าสละ สิทธิในการเข้าพักอาศัย

ข้อ 2. ผู้เข้าพักอาศัยตกลงชำระเงินค่าบำรุงท้องพักอาศัยให้กับมหาวิทยาลัย ในอัตราเดือนละ <u>600.00</u> บาท ( หกร้อยบาทถ้วน )

ข้อ 3. ค่าไฟฟ้า น้ำประปา ค่าโทรศัพท์ ค่าเคเบิ้ลทีวี และอินเตอร์เน็ต ผู้เข้าพักอาศัยจะชำระตามจำนวนที่ ใช้จริงที่ปรากฏตามมิเตอร์หรือหลักฐานการใช้ -ตามอัตราที่คณะกรรมการการจัดการที่พักบุคลากรมหาวิทยาลัย ศรีนครินทรวิโรฒกำหนด

ข้อ 4. นอกจากเงินที่ผู้เข้าพักอาศัยต้องชำระตามข้อ 2. แล้ว ผู้เข้าพักอาศัยตกลงยินยอมมอบเงินจำนวน <u> 1,200.00</u> บาท ( <u>หนึ่งพันสองร้อยบาทถ้วน</u> ) เพื่อเป็นประกันการเข้าพักอาศัยในวันทำสัญญานี้ โดยผู้เข้าพักอาศัยสัญญา ว่าหากผู้เข้าพักอาศัยไม่ชำระเงินค่าบำรุงตามข้อ 2 หรือไม่ชำระ ค่าไฟฟ้า ค่าน้ำประปา ค่าโทรศัพท์ ค่าเคเบิ้ลทีวีและ ค่าอินเตอร์เน็ต ตามข้อ 3. หรือประพฤติผิดสัญญาข้อหนึ่งข้อใด และหรือก่อให้เกิดความเสียหายใดๆแก่อาคารที่พัก บุคลากร ผู้เข้าพักอาศัยยินยอมให้มหาวิทยาลัยหักเงินดังกล่าวเอาจากหลักประกันได้ทันที่โดยไม่จำเป็นต้องบอกกล่าว แก่ผู้เข้าพักอาศัยก่อน และหากความเสียหายที่เกิดแก่อาคารที่พักบุคลากรมีมากกว่าเงินประกันที่ให้ไว้ ผู้เข้าพักอาศัย ยินยอมรับผิดชอบในส่วนที่ขาดจนครบจำนวน

ในกรณีที่มหาวิทยาลัยได้หักหลักประกันเพื่อชดใช้ความเสียหายไปแล้ว ผู้เข้าพักอาศัยจะต้องนำเงินเป็น ประกันให้ครบจำนวนหลักประกันที่ยังขาดอยู่ ภายในระยะเวลาที่คณะกรรมการจัดการที่พักบุคลากรมหาวิทยาลัย ศรีนครินทรวิโรฒกำหนด

การรับเงินค่าประกันคืน ผู้เข้าพักอาศัยต้องเขียนใบคำร้องขอรับเงินตามแบบที่คณะกรรมการจัดการที่พัก บุคลากรมหาวิทยาลัยศรีนครินทรวิโรฒกำหนด

ในกรณีที่ผู้เข้าพักอาศัยไม่ประสงค์จะอาศัยอยู่ในอาคารที่พักบุคลากรอีกต่อไป ผู้เข้าพักอาศัยจะต้องแจ้งให้ มหาวิทยาลัยทราบล่วงหน้าอย่างน้อย 30 วันก่อนวันย้ายออกจากท้องพัก แต่หากผู้เข้าพักอาศัยยังไม่ย้ายออกภายใน กำหนดเวลาที่ได้แจ้ง ผู้เข้าพักอาศัยจะต้องชำระค่าบำรุงห้องพักและค่าใช้จ่ายอื่นต่ออีกหนึ่งเดือน

ข้อ 5. ผู้เข้าพักอาศัยสัญญาว่าจะปฏิบัติตามระเบี้ยบ ประกาศ คำสั่ง หลักเกณฑ์และเงื่อนไขเกี่ยวกับการเข้า พักอาศัยที่มหาวิทยาลัย/หรือคณะกรรมการนโยบาย /หรือคณะกรรมการจัดการที่พักบุคลากร ได้กำหนดไว้แล้ว หรือ ที่จะได้กำหนดต่อไปภายหน้าโดยเคร่งครัดและให้ถือว่าระเบียบ ประกาศ คำสั่งหลักเกณฑ์และเงื่อนไขเกี่ยวกับการเข้า พักอาศัยนั้นเป็นส่วนหนึ่งของสัญญาฉบับนี้ตัวย

ี่ ข้อ 6. ผู้เข้าพักอาศัยสัญญาว่าจะไม่นำท้องพักไปให้ผู้อื่นเช่าช่วงอีกต่อหนึ่ง หรือจะไปมอบให้ผู้อื่นเข้าครอบ ครองห้องพักในระหว่างอายุสัญญานี้และเพื่อประโยชน์ในการนี้ผู้เข้าพักอาศัยจะต้องแจ้งรายชื่อสมาชิกที่ได้รับอนุญาต ให้เข้าพักร่วมในห้องพักอาศัยตามเอกสารรายชื่อแนบท้ายสัญญาซึ่งถือเป็นส่วนหนึ่งของสัญญานี้

ข้อ 7. ผู้เข้าพักอาศัยได้ตรวจดูทรัพย์สินในท้องพักพร้อมอุปกรณ์อย่างละเอียดก่อนเข้าพักแล้วว่ามีอยู่ครบ และอยู่ในสภาพดี ทากปรากฏภายหลังการเข้าพักว่ามีสิ่งใดชำรุดเสียหาย ผู้เข้าพักอาศัยตกลงเป็นผู้ออกค่าใช้จ่าย ช่อมแซมเองทั้งสิ้น

-ข้อ 8. เพื่อความเรียบร้อยในการเข้าพัก ผู้เข้าพักอาศัยสัญญาว่าจะไม่ใช้ห้องพักเป็นที่ประกอบธุรกิจหรือ กระทำการใดๆ ที่ก่อให้เกิดความเดือดร้อนรำคาญแก่ผู้เข้าพักอาศัยรายอื่น หรือกระทำการอื่นใดที่ผิดกฎหมายหรือคีล ธรรมอันดีงาม หรือกระทำการใดที่ก่อให้เกิดความเสียหายแก่อาคารชุดพักอาศัย

ี่ ข้อ 9. ผู้เข้าพักอาศัยต้องไม่ทำลาย ถอดถอน ต่อเติม ดัดแปลง ตกแต่ง ตอกตะปู เดินสายไฟ ทาสี่ท้องหรือ เปลี่ยนอุปกรณ์ต่างๆ หรือกระทำการอื่นใดในลักษณะทำนองเดียวกันในห้องพักและบริเวณอาคารเว้นแต่จะได้รับ อนุญาตจากมหาวิทยาลัยเป็นลายลักษณ์อักษรแล้วเท่านั้น

ข้อ 10. ผู้เข้าพักอาศัยตกลงยินยอมให้คณะกรรมการจัดการที่พักบุคลากร มหาวิทยาลัยศรีนครินทรวิโรฒ ้องครัษ์ หรือบุคคลที่ได้รับมอบหมายหรือเจ้าหน้าที่อาคารที่พักบุคลากรเข้าไปในบริเวณท้องพักเพื่อตรวจตราดูแลใน เวลาอันสมควร โดยคณะกรรมการจัดการที่พักบุคลากรจะแจ้งให้ผู้เข้าพักอาศัยทราบล่วงหน้าก่อน เว้นแต่ในกรณี จำเป็นเพื่อความปลอดภัยแก่ทรัพย์สินของอาคารที่พักบุคลากรหรือผู้เข้าพักอาศัย ก็สามารถเข้าไปในห้องพักได้ทันที โดยไม่ต้องแจ้ง

ข้อ 11. ผู้เข้าพักอาศัยต้องให้ความร่วมมือด้วยดีทุกประการ กับพนักงานฝ่ายปกครองหรือตำรวจในการตรวจ ดูแลความสงบเรียบร้อยหรือการอื่นใดภายใต้ขอบเขตของกฎหมาย แม้ในขณะนั้นผู้เข้าพักอาศัยจะไม่อยู่ในห้องพัก ก็ตามแต่เมื่อมีกรณีความจำเป็นผู้เข้าพักอาศัยก็ยินยอมให้คณะกรรมการจัดการที่พักบุคลากรหรือผู้ที่ได้รับมอบหมาย หรือเจ้าหน้าที่ประจำอาคารที่พักบุคลากรเปิดห้องพักได้

ข้อ 12. ในกรณีมีความจำเป็นต้องขนย้ายทรัพย์สินเข้าหรือออกจากห้องพัก ผู้เข้าพักอาศัยต้องแจ้งให้เจ้า ทน้าที่ประจำอาคารที่พักบุคลากรทราบล่วงหน้าอย่างน้อย 1 วัน เพื่อเจ้าหน้าที่จะได้ตรวจตราดูแลการขนย้ายด้วย การขนย้ายต้องกระทำการในเวลาราชการและต้องจัดการให้ห้องพักอยู่ในสภาพเรียบร้อย สะอาดเช่นเดียวกับวันที่เข้า พักอาศัย หากเกิดความเสียหายแก่ทรัพย์สินของอาคารที่พักบุคลากร ผู้เข้าพักอาศัยต้องรับผิดชอบทั้งสิ้น

ข้อ 13. เมื่อครบกำหนดสัญญาการเข้าพักแล้วและไม่มีการทำสัญญาการเข้าพักต่อ หรือผู้เข้าพักอาศัยพ้นจาก การเป็นบุคลากรของมหาวิทยาลัยหรือผู้เข้าพักอาศัยได้รับอนุญาตให้ลาศึกษาต่อแบบเต็มเวลาตลอดหลักสูตรผู้เข้าพัก อาศัยพร้อมด้วยผู้ที่ได้รับอนุญาตให้เข้าพักร่วมกับผู้เข้าพักอาศัยต้องออกจากห้องพักทันที และต้องขนย้ายทรัพย์สิน ออกจากท้องพัก หากผู้เข้าพักอาศัยละเลยหรือเพิกเฉยหรือกระทำการใดๆ เพื่อประวิงเวลา เจ้าหน้าที่ประจำอาคาร ที่พักบุคลากรสามารถเข้าเก็บทรัพย์สินและสิ่งของที่อยู่ภายในท้องพักออกจากท้องพักได้ และในกรณีที่ถ้าเกิดการ ซำรุดเสียหายหรือสูญหายของทรัพย์สินดังกล่าว มหาวิทยาลัยศรีนครินทรวิโรฒไม่ต้องรับผิดชอบใดๆทั้งสิ้น และเพื่อ ประโยชน์ในการจัดการที่พักอาคารที่พักบุคลากรให้เจ้าหน้าที่ประจำอาคารที่พักบุคลากรมีสิทธิ์ไส่กุญแจท้องพักได้

ข้อ 14. หากผู้เข้าพักอาศัยละทิ้ง หรือไปจากห้องพักต่อเนื่องติดต่อกัน 3 เดือน หรือค้างชำระค่าบำรุงห้องพัก ติดต่อกันเป็นระยะเวลาเกิน 30 วัน ให้ถือว่าสัญญาฉบับนี้ระงับสิ้นสุดไปทันที่โดยไม่ต้องบอกกล่าวล่วงหน้า

ข้อ 15. หากผู้เข้าพักอาศัยไม่ปฏิบัติตามสัญญาการเข้าพักไม่ว่าข้อหนึ่งข้อใด ให้ถือว่าผู้เข้าพักอาศัยผิดสัญญา การเข้าพักฉบับนี้ มหาวิทยาลัยมีสิทธิยกเลิกสัญญา และผู้เข้าพักอาศัยยินยอมมอบการครอบครองห้องพักอาศัยคินให้ แก่มหาวิทยาลัยศรีนครินทรวิโรฒโดยทันที

ทั้งสองฝ่ายได้อ่านข้อความในสัญญานี้แล้ว เห็นว่าเป็นไปตามความประสงค์แล้ว จึงลงชื่อไว้เป็นหลักฐานต่อ หน้าพยาน

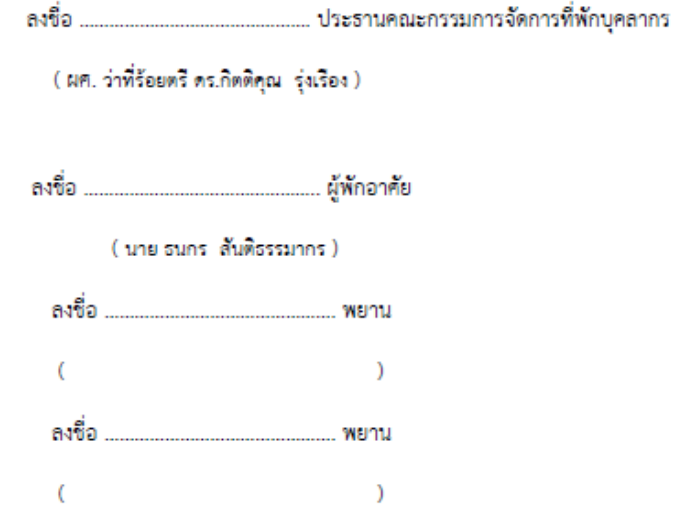

## **การเสนอวาระเข้าที่ประชุม**

1. ให้ผู้ใช้บริการเลือกหัวข้อ เสนอวาระเข้าที่ประชุม จากหน้าจอบริการ จะปรากฎดังภาพ

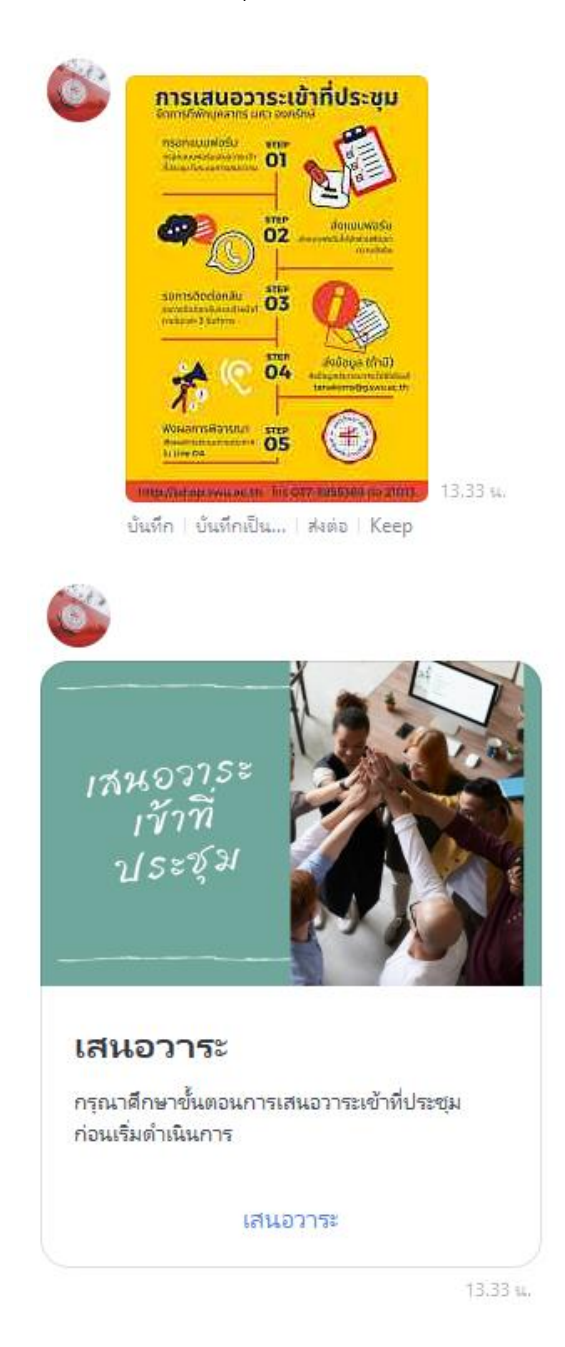

- 2. ให้ผู้ใช้บริการ อ่านขั้นตอนการเสนอวาระเข้าที่ประชุม ให้ละเอียด
- 3. เมื่อผู้ใช้บริการอ่านขั้นตอนแล้ว ให้เลือก "เสนอวาระ"

เมื่อผู้ใช้บริการเลือก "เสนอวาระ" จะปรากฎ google form ในการกรอกรายละเอียด ดังภาพ

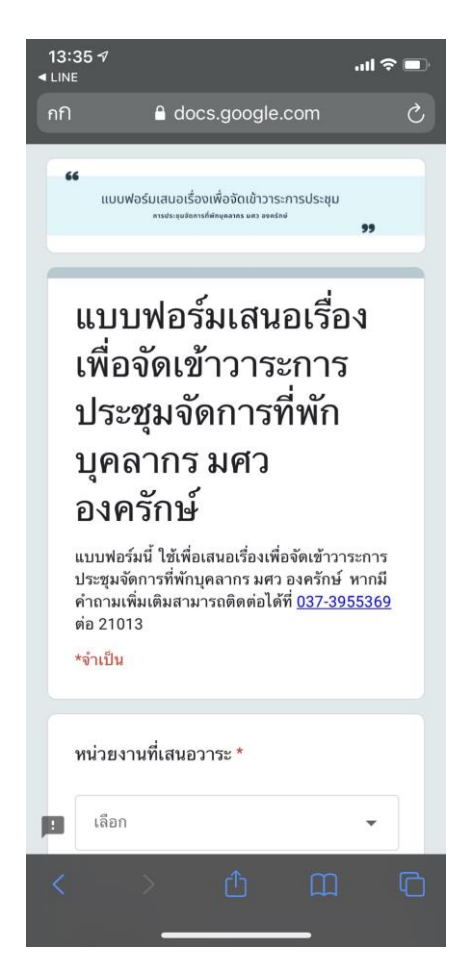

4. เมื่อผู้ใช้บริการกรอกรายละเอียดครบแล้ว จะมีเอกสารการขอย้ายห้องพักส่งไปทาง E-Mail ดังภาพ ให้ ผู้ใช้บริการปริ้นเอกสาร แล้วนำส่งที่ส่วนพัฒนาความยั่งยืน

แบบฟอร์มการเสนอวาระเข้าที่ประชุมจัดการที่พักบุคลากร มศว องครักษ์

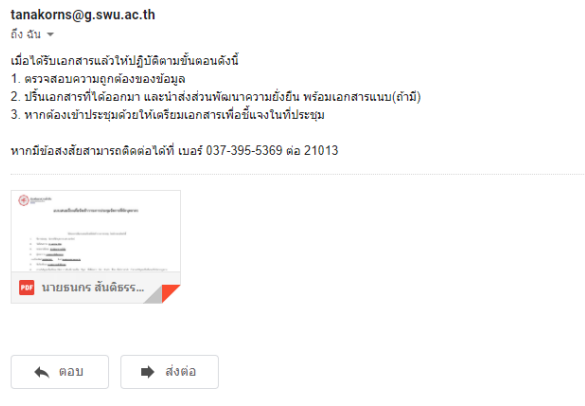

5. ตัวอย่างเอกสาร

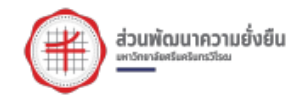

## แบบเสนอเรื่องเพื่อจัดเข้าวาระการประชุมจัดการที่พักบุคลากร

ให้หน่วยงานใช้แบบเสนอเรื่องเพื่อจัดเข้าวาระการประชุม โดยมีรายละเอียดดังนี้

- ชื่อการประชุม จัดการที่พักบุคลากร มศว องครักษ์  $\bar{1}$
- $\mathfrak{p}$ วันที่เสนอวาระ 11 เมษายน 2564
- หน่วยงานที่เสนอ <u>ส่วนพัฒนาความยั่งยืน</u> 3.
- ผู้เสนอวาระ <u>นายธนกร สันติธรรมากร</u>  $4.$
- เบอร์โทรศัพท์ 0648466569 ยี่เมล์ tanakorns@e.swu.ac.th
- ชื่อเรื่องที่เสนอ <u>การเสรอวาระเข้าที่ประชม</u> 5.
- สาระสำคัญของเรื่องที่เสนอ (ได้แก่ การเขียนที่มาของเรื่อง บีญหา สิ่งที่ต้องการ (โคร ทำอะไร ที่ไหน เมื่อไหร่ อย่างไร ถ้าสาระสำคัญของเรื่องที่เสนอเป็นไปตามกฎหมาย 6. ระเบียบ ข้อบังคับ หรือประกาศฉบับใด ให้ระบุมาด้วย) <u>เนื้อหาและสาระสำคัญของวาระ</u>
- ประเด็นที่เสนอ <u>เสนอที่ประชุมเพื่อพราบ</u>  $\mathbf{7}$ .
- การขึ้นจงข้อมูล <u>เสนอผ่านคณะกรรมการจัดการที่พักบดลากร</u> 8.
- ชื่อกรรมการที่ชี้แจงข้อมูล (กรณีเสนอผ่านกรรมการ) <u>นายชนกร สันศิชรรมากร</u>  $\bullet$

<u>การดำเนินการ</u> ให้เสนอเรื่องเป็นลายลักษณ์อักษรไปยังส่วนพัฒนาความยั่งยืน หรือมส่งข้อมูลมาที่อื่นส tanakoms@s.swu.ac.th เพื่อนำเข้าบรรจุเป็นวาระการประชุม<u>ก่อนวันประชุมอย่างนัดย</u> 3 วันทำการ

> ...... ผู้เสนอวาระ

> > ( นายชนกร สันติชรรมากร )

## **การเข้าเว็บไซต์**

1. ให้ผู้ใช้บริการเลือกหัวข้อ เว็บไซต์ จะปรากฎเว็บไซต์ อาคารที่พักบุคลากร ดังภาพ

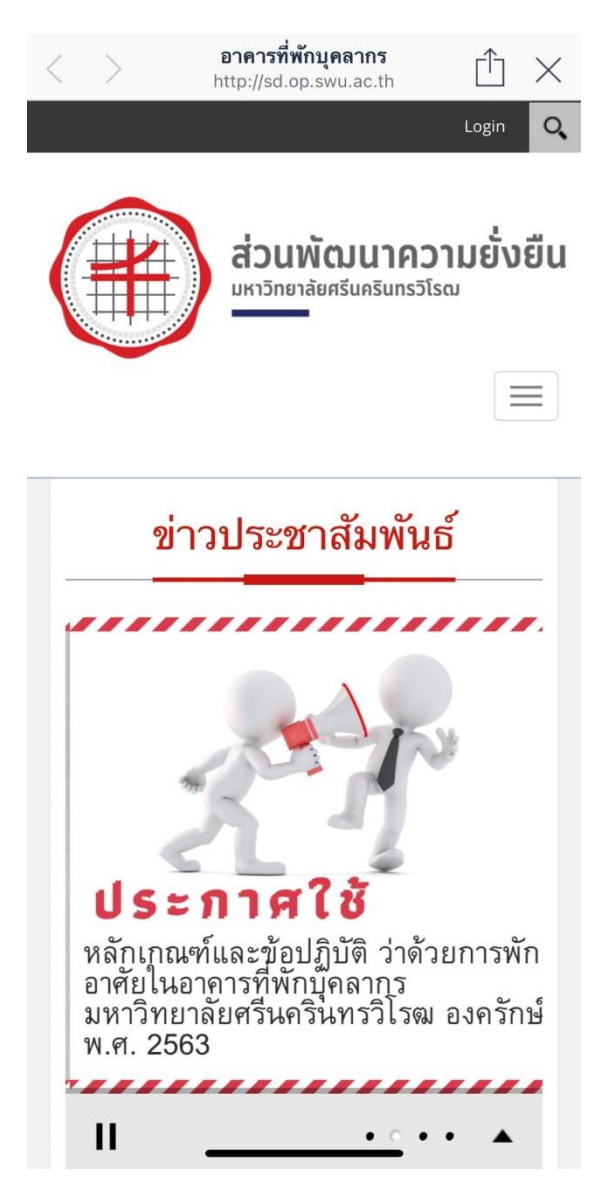

2. ผู้เข้าใช้สามารถอ่านประกาศต่างๆและใช้บริการต่างๆในเว็บไซต์ อาคารที่พักบุคลากร ได้เลย

### **การติดต่อ**

1. ให้ผู้ใช้บริการคลิกเมนูคลีย์บอร์ด ด้านซ้ายล่างดังภาพ

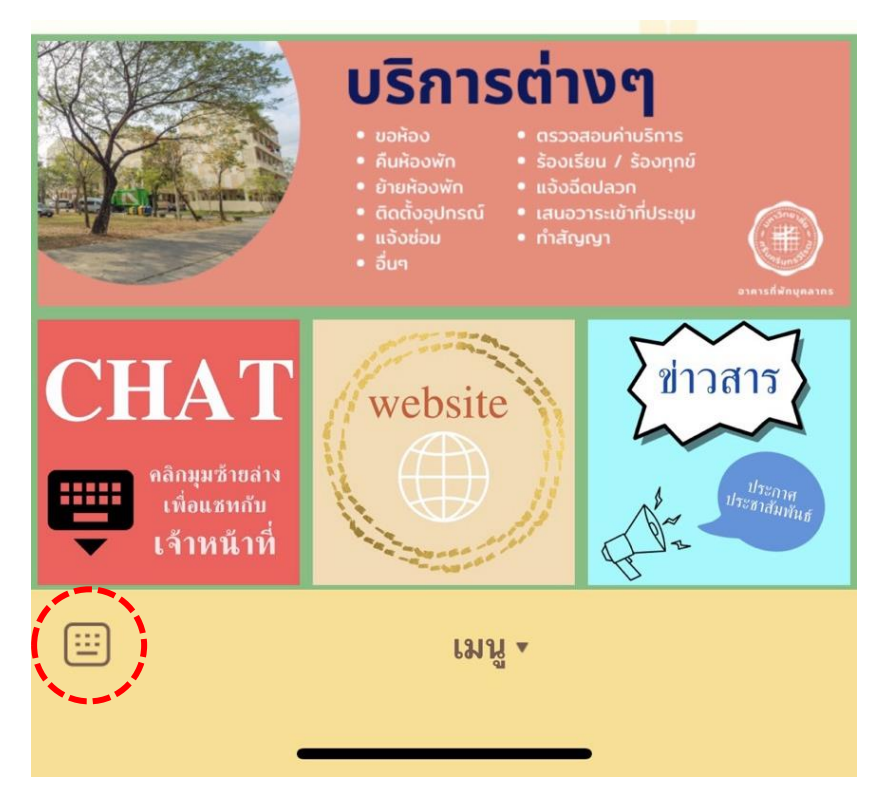

2. จะปรากฎช่องแชทดังภาพ

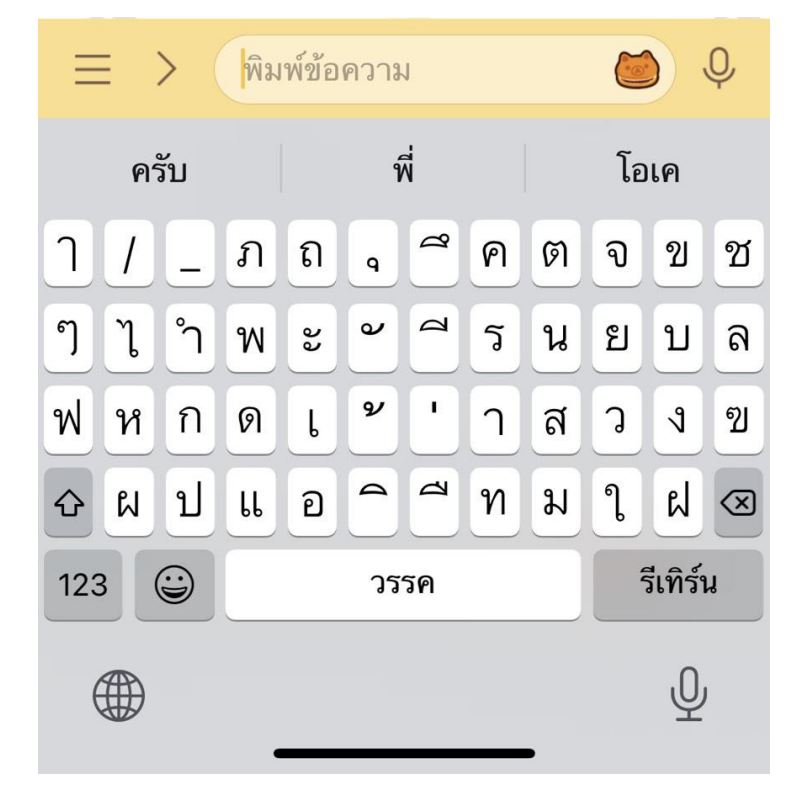

3. ผู้ใช้บริการสามารถพิมพ์ข้อความเพื่อพูดคุยกับเจ้าหน้าที่ได้โดยตรง